# **PANNON EGYETEM GAZDÁLKODÁSI KAR ZALAEGERSZEG**

# Kiss Virág Gazdálkodási és menedzsment Felsőoktatási szakképzés Digitális üzleti szolgáltatások szakirány

# **Hotel Kapitány Wellness \*\*\*\* Superior CMS rendszerének bemutatása és online szobafoglalások jelene, jövője**

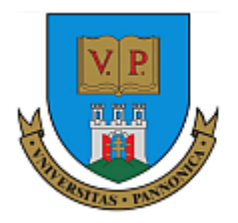

# **PANNON EGYETEM** Gazdálkodási Kar Zalaegerszeg

#### **NYILATKOZAT**

#### a szakdolgozat/záródolgozat digitális formátumának benyújtásáról

*(Szövegszerkesztővel történő kitöltés után nyomtatandó egy példányban.)*

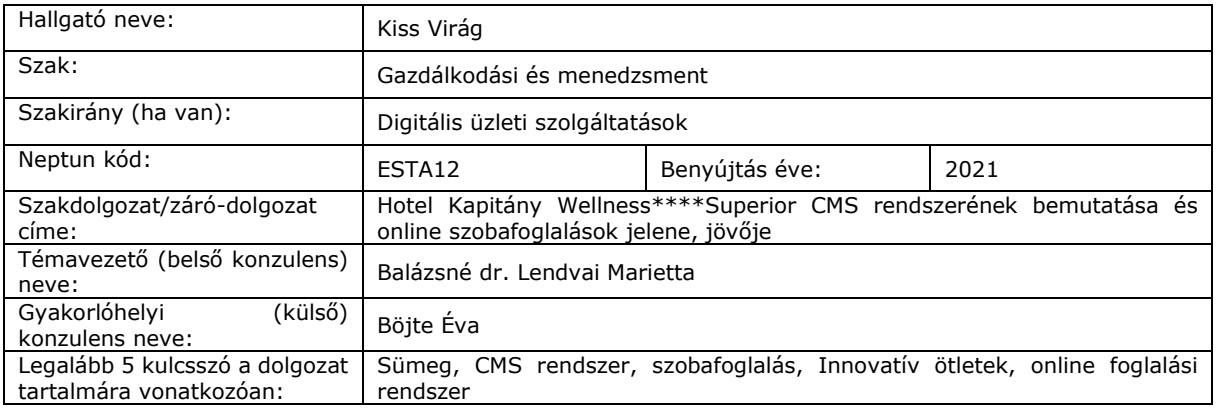

**Hozzájárulok / nem járulok hozzá**, hogy szakdolgozatomat/záródolgozatomat az egyetem az interneten a nyilvánosság számára repozitóriumában közzétegye.

A hozzájárulás szerzői feltételei:

- mások számára a közzététel semmilyen formában nem engedélyezett,
- a dolgozat magáncélra letölthető, a forrás és nevem megjelölésével szabadon idézhető, de az idézést meghaladó felhasználás (átvétel) tilos,
- hozzájárulásom időtartamra nem korlátozott és bármikor visszavonható.

Hozzájárulás hiányában a dolgozat csak az egyetem könyvtáraiban az arra kijelölt számítógépeken, képernyős megtekintéssel kutatható. Egyéb hozzáférés, többszörözés nem engedélyezett. Felelősségem tudatában kijelentem, hogy szakdolgozatom/záródolgozatom digitális adatállománya mindenben eleget tesz a vonatkozó hatályos intézményi előírásoknak, tartalma megegyezik nyomtatott formában benyújtott szakdolgozatommal.

Dátum: Csabrendek, 2021 január 4. miniszteres miniszteres miniszteres miniszteres virág............

hallgató aláírása

#### **A digitális szakdolgozat könyvtári benyújtását és átvételét igazolom.**

Dátum: ……………………………………………………….. 2021.01.06. Szabó G. Tibor s. k.könyvtári munkatárs

**PANNON EGYETEM GAZDÁLKODÁSI KAR ZALAEGERSZEG**

# Kiss Virág Gazdálkodási és menedzsment Felsőoktatási szakképzés Digitális üzleti szolgáltatások szakirány

# **Beszámoló a szakmai gyakorlatról**

# Tartalomjegyzék:

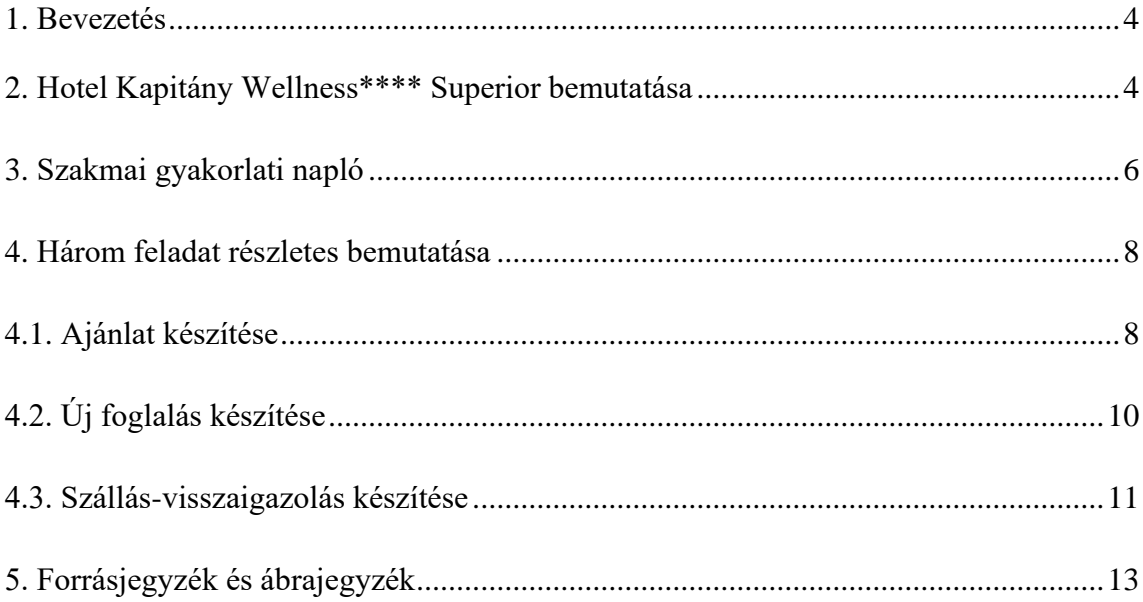

#### 1. Bevezetés

Szakmai gyakorlatomat Sümegen a Hotelen Kapitány Wellness\*\*\*\* Superior-ban töltöttem. Számomra nem egy ismeretlen területről volt szó, hiszem 16 éves korom óta diákmunkásként dolgozok a cég több területén is. Volt alkalmam nagyon sok részleget megismerni. Rengeteg emberrel találkozhattam, akik nélkül nem valósulhatna meg a Szálloda működése és a hozzátartozó kisebb-nagyobb egységek. Számomra egyértelmű volt, hogy ezt a helyet válasszam szakmai gyakorlatom elvégzéségez.

Fontos szempont volt számomra, hogy mindent megtanuljak, hogy a végén az értékesítésen megálljam a helyem, hiszen régóta szerettem volna bepillantani a szobafoglalások működési hátterébe. Gyakorlatomat fokozatosan építettem fel a Szálloda igazgató, Böjte Éva segítségével, aki külső konzulensemként sokat segített záródolgozatom elkészítésében.

Elsőként a felszolgálásban sajátíthattam el a különféle praktikákat, a szálloda saját éttermében és a hozzá kapcsolódó Várcsárdában. Megtanulhattam, hogy pontosan milyen szolgáltatásokat nyújtanak a Szálloda vendégeinek. Következő lépés a wellness részleg volt, majd a housekeeping dolgozóival tölthettem el pár napot. Végezetül következett az értékesítés.

## 2. Hotel Kapitány Wellness \*\*\*\* Superior bemutatása

A Szálloda 2005-ben nyitotta meg kapuit a pihenni vágyók számára. 2020-ra 154 szobával büszkélkedhet, valamint egy kimagasló wellness részleggel párosulva családias hangulatban élvezhetik a szolgáltatásokat. Hírnevét a történelmi környezetnek köszönhetően szerezte, valamint a keleti hangvételű fürdőnek.

Tematikáját tekintve egy középkori stílust képvisel, amivel betekintést nyújthat a múlt szépségeibe. A szobák kialakítása tükrözi a hely szellemét, a legtöbb szoba teraszáról közvetlenül a sümegi vár szépsége tárul vendégei elé.

Sümeg nevét hallva ma már sok embernek eszébe jut a vár, valamint a lovagitorna bemutató.

A vár a magyar állam tulajdona, de Sümeg Önkormányzata a használója, aki üzemeltetési jogot adott egy vállalat számára, így kerül a Papp család gondozásába 1989-ben. Kezdetben egy kisméretű büfét létesítettek a vár egyik tornya mellett, így a befolyt bevételt, valamint a belépőjegyek árából elkezdték a helyreállításokat. Lassan egy új birodalommá nőtte ki magát.

Később már egy kis segítséggel lovagi tornákat is rendeztek, így még több turista érkezett a városba. Ez után felújították Kisfaludy Mór egykori szülőházát, s így megnyílhatott a Várcsárda étterem közvetlenül a vár tövében

A vártól körülbelül 500 méterre megalakult a háromcsillagos lovas panzió, 15 szobával. A siker lassan bekövetkezett. A 15 szoba már nem bizonyult elegendőnek, így újabb építkezésekre volt szükség. A Papp család úgy döntött, hogy háromcsillagos panzió helyett egy négycsillagos wellness szálloda még nagyobb bevételt hozhat. Ez így is történt. 2005-ben befejeződtek a munkálatok, így alakult meg a ma is megtekinthető 154 szobás wellness szálloda.

Öt szobatípust különböztethetünk meg, amik a standard szobák, vár-felőli erkélyes standard szobák, családi szobák, superior szobák, valamint a lakosztályok. Minden szobatípusban található légkondicionáló, WiFi, televízió, telefon, amik szolgálják a vendégek kényelmét. A standard, azaz az alapkategóriás szobák alapterülete huszonnégy és huszonhat négyzetméter között mozognak, befogadóképessége akár 4 fő részére is tökéletes lehet. A magasabb kategóriájú szobákban, ahol az alapterület meghaladhatja az ötven négyzetmétert is, képes hat fő elhelyezésére is.

Pontosan meghatározva:

- 80 darab standard szoba
- 56 darab standard vár-felőli erkélyes szoba
- 6 darab családi szoba
- 8 darab lakosztály
- 4 darab superior szoba

#### 3.Szakmai gyakorlati napló

#### **1-3. hét:**

Az első három héten a Szálloda éttermében és a hozzákapcsolódó Várcsárdában kezdhettem meg a gyakorlatomat. A legfontosabb feladatom az volt, hogy megtanuljam milyen ételek és italok találhatóak meg, amiket a vendégek esetlegesen kérdezhetnek a foglalásuk szempontjaként. A' la carte étkeztetés folyik mind a kettő vendéglátóegységben. Előfordulhat, hogy az esetlegesen érkező vendég/ek ételallergiában szenved/nek. Tudtam, hogy az értékesítő feladata gyorsan reagálni és megoldani a helyzetet. Természetesen az ételek piktogrammal vannak ellátva, amik tartalmazzák a pontos összetevőket.

A munkakörök felosztása három részre vannak osztva: szakácsokra. pincérekre és pultosokra. Mindenkinek megvan a saját feladata. Volt szerencsém mindent megtanulni az itt töltött tizenöt napban. Leginkább a pultos szerepkört éreztem magaménak. A feladatom az volt, hogy minden reggel készítsem elő a legszükségesebb italokat, gyümölcsöket stb.

#### **4. hét:**

A negyedik hetet a wellness részleg megismerésével töltöttem. Elsőként körbevezettek és minden hasznosinformációt elmeséltek a működésável kapcsolatban. A wellness részleg különleges kialakítása miatt, öt beltéri, illetve a belső udvaron kettő várpanorámás kültéri medence található. Recepciósként ismerhettem meg a különféle szolgáltatásokat. Volt alkalmam megismerni a masszázsokat a kényeztető pakolásokat.

#### **5. hét:**

A szobalányok feladat sem egyszerű. A következő egy hétben a szobákkal ismerkedhettem meg. A legjobb dolog, amit tanulhattam, hogy pontosan milyen elrendezéssel bír egy standard szoba és egy magasabb kategóriájú. Nem elég, ha megtanulja az ember, hogy melyik szobában mi található, hanem pontosan el is kell tudni képzelni. Ez akkor bizonyult hasznosnak számomra, mikor egy magasabb létszámmal rendelkező családnál, nem voltam teljesen biztos, hogy kényelmesen elférnek a kiválasztott szobatípusban.

Standard szobák között is lehetnek eltérések. A Szálloda rendelkezik egymással összenyitható szobákkal is, amikből tizenhat darab van.

A szobalányokkal eltöltött egy hetem során, minden információt feljegyeztem a szobákkal kapcsolatban, amiről úgy gondoltam, hogy fontos lehet a jövőben.

#### **6-14.hét:**

Az utolsó kilenc hetet az értékesítésen töltöttem. Ezen a területen szerettem volna a legtöbb időt eltölteni, hiszen rengeteg dolgot kellett ahhoz megismernem, hogy egyedül is képes legyek dolgozni. Első héten az értékesítési irodavezetővel együtt nézegettem a foglalások menetét és feldolgozását. Megtanulhattam tőle, hogy a nem közvetlenül érkező foglalásokat pontosan milyen módon lehet adminisztrálni. Az Ő feladata volt a közvetítő által érkezett foglalások rögzítése.

Közvetítő oldalak:

- Szállás.hu
- Booking
- Szállásvadász
- Utazzitthon

Minden közvetítő más feltételek alapján működik, így nagyon sok koncentráció és jegyzetelés szükségeltetett hozzá. A beérkező foglalásokat írásos alapon is rögzíteni kellett, ez a feladat rám hárult. Minden típusból kaptam egy minta sablont és az alapján kellett elvégeznem a rám bízott munkát.

A következő hetekben egy értékesítési asszisztens mellett figyelhettem meg a munkafolyamatot. Mindenkinek más feladat volt az elsődleges. Volt szerencsém a közvetlen foglalásokat is megismernem. Ez sokkal egyszerűbb volt számomra. A használt CMS rendszer nagyon sok mindent megcsinál egyedül, így csak az írásos rögzítésre kellett figyelnem.

Az értékesítő feladata, hogy eladja a szobákat a lehető legjobb áron. Dinamikus árazás esetén ezkönnyen kivitelezhető, hiszem nem lehet eltérni a megadott ártól, csak igazgatói engedéllyel. Ajánlatokat készíthettem a Zadír segítségével. Ez igen egyszerűnek bizonyult. Szükség volt hozzá a vendég adataira. Végezetül foglalásokat és készíthettem egyedül.

## 4. Három feladat részletes bemutatása

# 4.1. Ajánlat készítés

Elsőként bemutatom az ajánlatkészítést. A Zadír (CMS rendszer) segítségével készíthető el kényelmesen. A pihenni vágyók gyakran kíváncsiak arra, hogy pontosan milyen összeggel foglalható az aktuális csomag. Ezt nagyon egyszerűen elkészíthető. Szükségünk van az érkezés, illetve az elutazás időpontjára, az érkező létszámra (gyermekek esetén életkorral együtt), és esetlegesen egy preferált szobatípusra.

A gyakorlatban ez így néz ki pontosan:

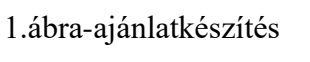

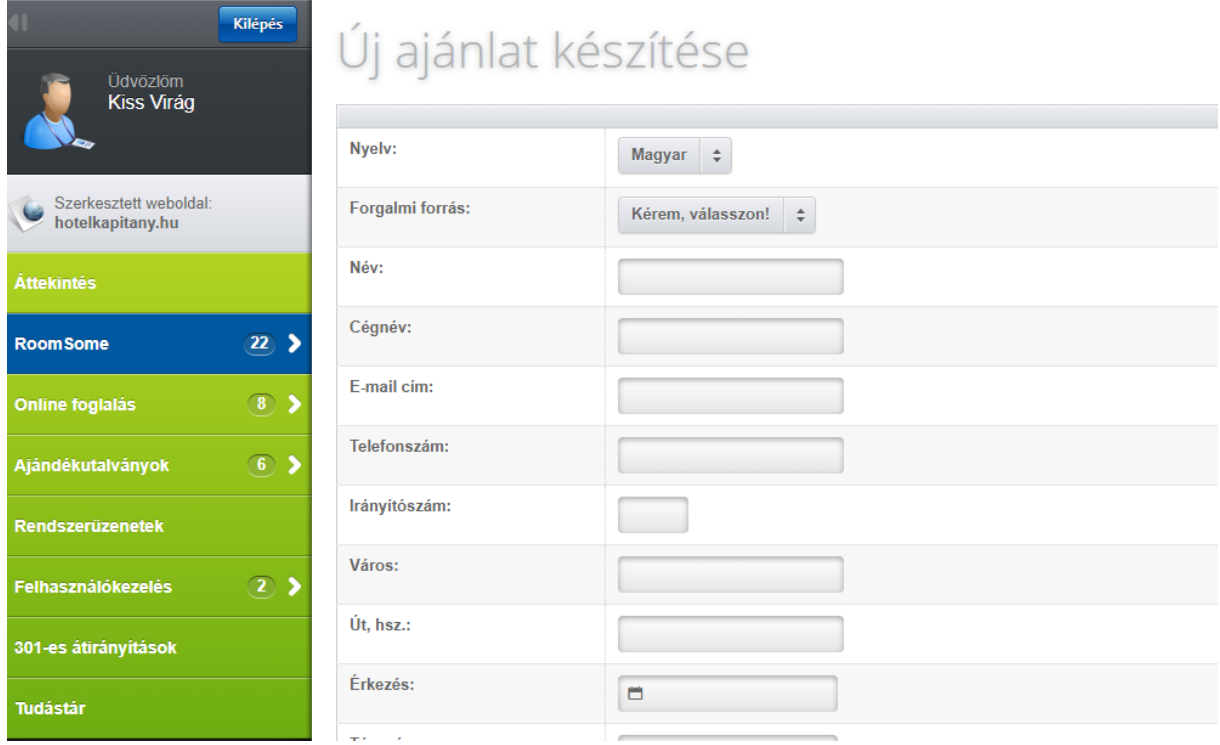

*(Forrás: https://zadir.hu)*

Miután ez megtörtént a rendszer a megadott információk alapján kiszámolja a pontos összeget. A szobakapacitásnak megfelelően kiválasztjuk a preferált szobatípust és a vendég által megadott e-mail címre kiküldhető.

## **Előnyei:**

- Gyors
- Fejben számolást nem igényel, így a hibalehetőséget kizárhatjuk
- Közvetlen foglalássá is alakítható
- érvényességi idejét az értékesítési dolgozó határozhatja meg (általában kettő nap)

## **Hátrányai:**

- Elfelejtett frissítések esetén a rendszer nem érzékelheti megfelelően a szobakapacitást
- egy műveleten belül nem képes több időpontra ajánlatot készíteni

## **Célja:**

Az érdeklődő embereknek gyors információt tudunk adni a szobakapacitásról és a pontos összeg meghatározásával eldöntheti a vendég, hogy foglalni szeretne vagy éppen érdeklődés céljából megtekintené a csomagot.

# 4.2. Új foglalás készítése

Az ajánlatnak megfelelően egy foglalás elkészítéséhez is a Zadírt használjuk, azon belül is a Roomsome funkciót. Az automatizált rendszernek köszönhetően a foglalás átkerül a szobatükör felületére, ahol a megadott létszám alapján kiveszi a kapacitásból az igénynek megfelelő szobatípust. Így nincs szükség arra, hogy manuálisan, azaz kézzel válasszunk egy szobát, ezzel elkerülve a túlfoglalást.

A foglalás elkészítése a következő:

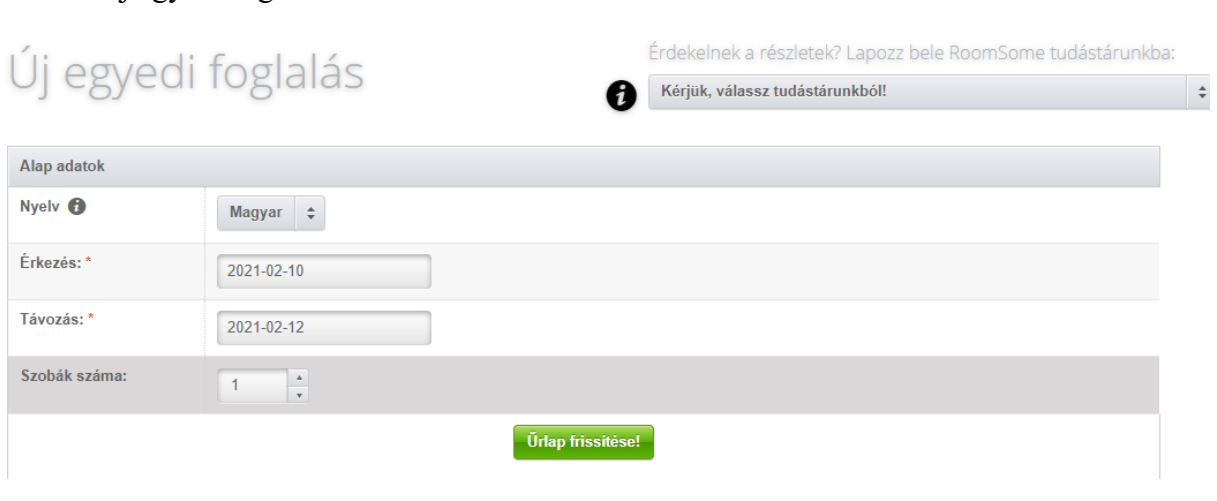

#### 2.ábra- új egyedi foglalás

*(Forrás: https://zadir.hu)*

Első lépésként megadjuk az érkezés dátumát, valamint a távozás napját. Amint ez megtörtént, a létszámnak megfelelően kiválasztjuk, hogy mennyi szobára van ahhoz szükség, hogy a vendégek kényelmesen elférjenek.

Következő lépés a vendég által megadott adatok bevitele:

- Név
- E-mail cím
- Telefonszám
- Lakcím (nem kötelező)
- Létszám meghatározása felnőttekre és gyermekekre lebontva

Minden kötelező adat beírása után kiválasztható a megfelelő szobatípus, illetve az aktuális csomag.

A foglalás legvégén extra szolgáltatások is hozzácsatolhatóak, például masszázsok, bekészítések. Van arra lehetőség, hogy egy programon való részvételi szándékot is válasszanak a vendégek. A kalkuláció segítségével kiszámoljuk a foglalás végösszegét, a helyszínen fizetendő idegenforgalmi adót és esetlegesen az előlegfizetés mértékét. Következik a foglalás véglegesítése. Egy kattintással a foglalás átkerül a szobatükör felületére, ahol szobára osztás készíthető el. A preferált szobatípusnak megfelelő szobába helyezni a végrehajtott műveletet, hol egyszerűen csak ellenőrizhető az általunk készített egyedi foglalás.

## 4.3. Szállás-visszaigazolás készítése

A szállás-visszaigazolás célja, hogy írásos formában is megerősítsük a leendő vendég számára a sikeres foglalás létrejöttét. Ez egy nagyon fontos lépést, mégpedig azért, hogy a foglaló is áttekinthesse, hogy minden az Ő elképzelése szerint történt meg. A Zadír segítségével ez pillanatokon belül létrehozható.

Az első lépésként a vendég adatai kerülnek feltűntetésre (név, e-mail cím, telefonszám, esetleg lakcím), majd egy köszöntő szöveggel biztosítsuk a vendéget arról, hogy foglalása sikeresen megtörtént.

### *"Kedves ….!*

*Köszönettel fogadtuk megtisztelő megrendelését, nagy örömünkre szolgál, hogy szállodánkat választották pihenésük helyszínéül! Alábbiakban található a megrendelés részletes visszaigazolása, valamint a foglalással kapcsolatos egyéb tudnivalók. Amennyiben további kérdés, kérés, különleges kívánság merülne fel (szobai bekészítés, szülinapi meglepetés, üdvözlőkártya), forduljanak hozzánk bizalommal! "*

*(Forrás: https://zadir.hu)*

Következő lépés, manuálisan feltűntetni a vendég által kért érkezési és távozási időpontot, valamint a foglalási számot. Ezáltal tudja az értékesítő beazonosítani, hogy pontosan melyik foglalásról van szó, módosítás esetleg lemondás esetén. Így kizárjuk az esetlegesen azonos vezetéknévvel és keresztnévvel rendelkező vendégeket.

Ezután érkezhet a létszám meghatározása, gyermekek esetén életkorral együtt. Ez azért lehet fontos számunkra, mivel a gyermekekre és a felnőttekre teljesen más ár kerül kiszámításra, így még egyértelműbb lesz a meghatározott összeg értéke.

Végezetül következhet a kiválasztott szobatípus és a csomag tartalma. A csomagtartalmat a rendszer automatikusan kiválasztja, hiszen a megadott dátum alapján érzékeli, hogy melyik az éppen aktuális.

A szállás-visszaigazolás legvégén találhatóak a lemondási feltételek. Ez minden szállodánál más és más lehet. Az elkészítés után célszerű mindig visszaellenőrizni az elkészített munkát, így elkerülhető a hiba lehetősége.

5. Forrásjegyzék és ábrajegyzék

**Internetes források:**

[https://zadir.hu](https://zadir.hu/)

# **Ábrajegyzék:**

1. ábra: Ajánlatkészítés Forrás: <https://zadir.hu/>

2. ábra: Új foglalás készítése Forrás: <https://zadir.hu/>

# **PANNON EGYETEM GAZDÁLKODÁSI KAR ZALAEGERSZEG**

Kiss Virág Gazdálkodási és menedzsment Felsőoktatási szakképzés Digitális üzleti szolgáltatások szakirány

**Hotel Kapitány Wellness \*\*\*\* Superior CMS rendszerének bemutatása és online szobafoglalások jelene, jövője**

# Tartalomjegyzék:

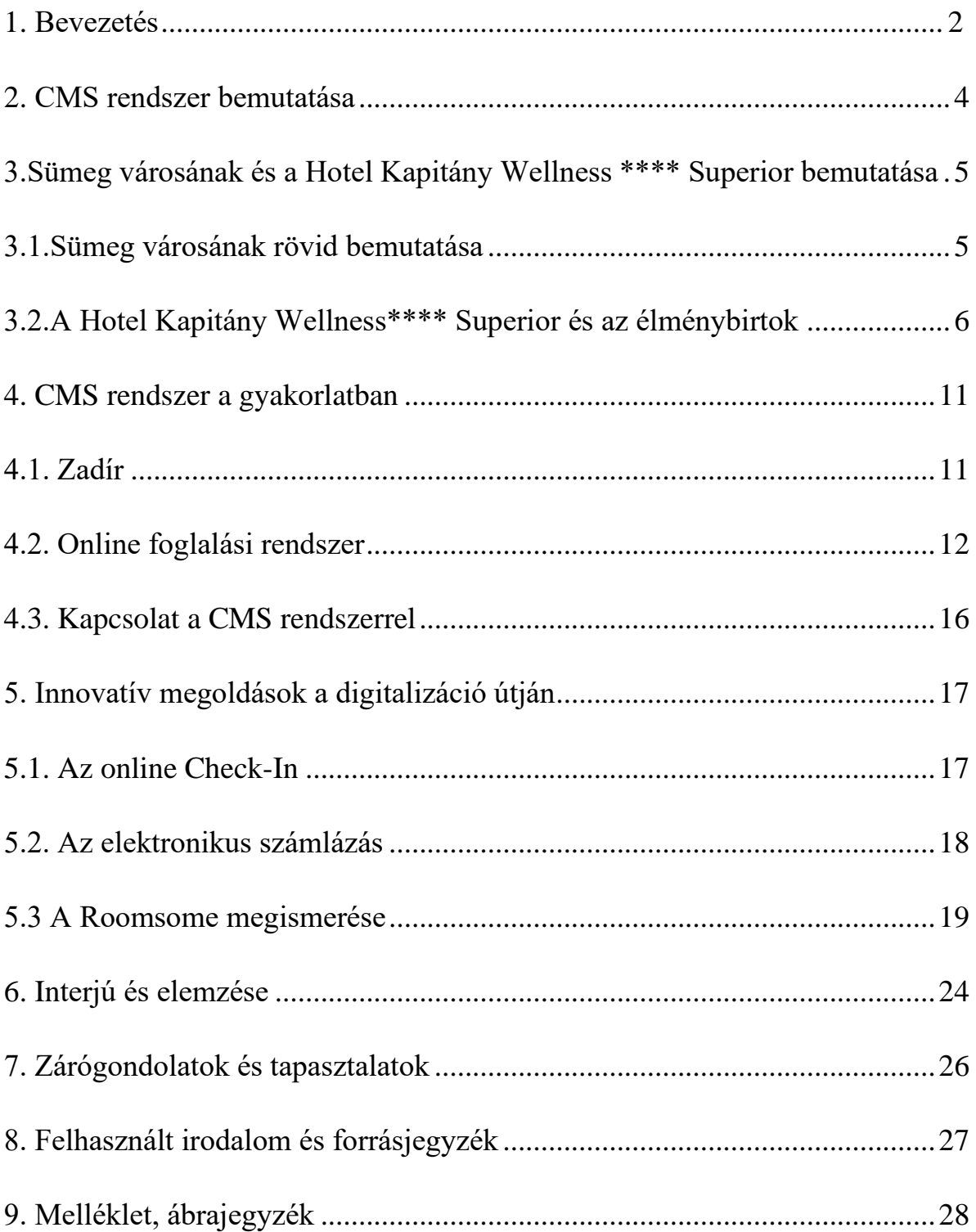

#### **1. Bevezetés**

Dolgozatom főbb témája a CMS (Content Management System) rendszer alkalmazása, a mélyebb megismerése, valamint megismertetése mindazokkal, akik nem látnak bele például egy szálloda működésébe. Témám kiválasztásában nagy szerepet játszott, hogy 16 éves korom óta diákmunkásként dolgozom Sümegen a Hotel Kapitány Wellness \*\*\*\* Superiorban, valamint szakmai gyakorlatomat is itt tölthettem. Így egyértelmű volt számomra, hogy pontosan mit is szeretnék. Szerencsém volt sok embert megismerni, illetve elsajátítani azt a tudást, ami a jövőre nézve hasznos lehet számomra.

Mindig is kíváncsisággal töltött el, hogy pontosan miként működik a szobafoglalás során történt adatok, valamint igények rögzítése, így záródolgozatomban kitérek a használt rendszerek működésére, valamint előnyeire, hátrányaira is.

A környezet bemutatásával kezdek, ezen belül kitérek Sümeg városára, valamit a Hotel Kapitány Wellness\*\*\*\* Superior felépítésére is.

Megosztom tapasztalataimat egy lényegi területről, ami sokat segített abban, hogy megismerjem a menedzsment kialakítását, valamint a vendégigények kielégítését, ez nem más, mint az értékesítés. Témaválasztásom is elárulja, hogy dolgozatomban lesz, hogy saját észleléseimre fogok hagyatkozni, illetve megfigyeléseimre.

Szeretnék több kérdésre is választ adni: "Hogyan működik a szobafoglalás?" vagy éppen "Hol célszerűbb foglalnom?"

Röviden megközelítve fontos, hogy egy jól működő szállodában megfelelő módon legyenek kezelve a vendég által megadott bizalmas adatok, illetve tartózkodási idejük alatt milyen igények mellett lehet teljes a pihenésük. Másrészről fontos megemlítenem azt is, hogy megfigyeléseimet fokozatosan építettem fel, így volt lehetőségem belelátnom más területekbe, részlegekbe is a Szállodán belül.

Ezeken felül dolgozatomban kitérnék arra a problémára is, hogy az egyre növekvő vendéglétszám miatt miként változtak a már megismert rendszerek, illetve személyes véleményemet, tapasztalataimat is megosztom.

### **A kiválasztott terület bemutatása**

Bevezetésemben már említettem, hogy 16 éves korom óta diákmunkásként dolgozom Sümegen, a Hotel Kaptány Wellness \*\*\*\* Superior-ban. Ahhoz, hogy valaki tökéletesen tudjon dolgozni az értékesítésen, minden részleget ismernie kell. Ezalatt azt értem, hogy meg kell tanulni a szobák elhelyezkedését, tartalmát, valamint minden fontos információt el kell sajátítani ahhoz, hogyan lehet a szobákat a legprofibban eladni.

Volt alkalmam a housekeeping dolgozóival eltölteni négy hetet, hogy jobban megismerhessem a szobákat. Próbáltam minden fontos információt megjegyezni, hogy mitől jó vagy éppen mitől nem a legjobb egy szoba. Ez abban is segített nekem, hogy szobaszám alapján is képes vagyok megmondani, hogy melyik típusról van szó és hol helyezkedik el.

A következő hónapban a szálloda éttermével, illetve bárjával ismerkedhettem meg. Az értékesítő egyik nagyon fontos tulajdonsága kell, hogy legyen a naprakészség. Tisztában kell lenni azzal, hogy milyen szolgáltatásokat nyújt a szálloda a vendégek részére.

Rengeteg emberrel találkozhattam és tanulhattam tőlük, amit alkalmazni is tudok a jövőben. Véleményem szerint nagyon fontos az, hogy az ember több lábon is megálljon, ez volt az egyik ok amiért belevágtam.

Végezetül következtek a programok. Számos érdekes programlehetőséget kínál a szálloda, például a várlátogatás, lovas kocsi múzeum, állatsimogató, valamint a lovagi aréna.

Várkisasszonyként szerepelhettem a műsorban több alkalommal is. Kétséget kizárólag tudom azt mondani, hogy ezért a programért érdemes ellátogatni Sümegre.

Úgy vélem sikerült elsajátítanom a megfelelő tudást ahhoz, hogy egy jó értékesítőnek mondhassam magam.

Az értékesítés legfőbb feladata, hogy profitot termeljen az eladott szobák, illetve szolgáltatások után. Természetesen a másik legfontosabb a vendégigények kielégítése.

Törekedni kell arra, hogy a lehető legprofibban, a lehető legkedvesebben kapcsolatot teremtsünk a vendégeinkkel, illetve a leendő vendégekkel is. A szobafoglalás mellet más hasznos dolgot is csinál egy szállodai étékesítő. Ajándékutalványok eladásával is foglalkozik, illetve elkészítésével. Ezeket az utalványokat számlázni, illetve rendszerezni is kell, ami nem egyszerű feladat. Probléma esetén ők veszik fel a kapcsolatot a vendéggel és próbálják megoldani a helyzetet.

### **2. A CMS rendszer bemutatása**

Először is válaszolni szeretnék arra, hogy "Mit is jelent az, hogy CMS rendszer?". A CMS azaz más néven: content management system, tehát egy tartalomkezelő rendszer, szoftver, ami segít informatikai ismeretek nélkül felfedezni, hogyan is tudja a felhasználó létrehozni egy weboldal tartalmát, valamit hogyan kezelje, módosítsa. Segítséget nyújt, egy weboldal tartalom módosításaiban anélkül, hogy egy webfejlesztő szakember segítését kellene igénybe venni. Legfontosabb tulajdonságai közé sorolhatnám a könnyű kezelhetőséget, biztonságot, többnyelvűséget valamit teljesen személyre szabható. A tárolt adatok megoszthatóvá válnak a felhasználók között.

Elsősorban vállalatok, cégek számára előnyös a használata mivel ingyenesen is letölthető. Természetesen elérhetőek olyan verziók, frissítések, amik külön megvásárolhatóak.

Minden felhasználónak külön belépési kódja van, így kezelés közben tiszta, átlátható hozzáférést biztosít.

Ahogy már említettem a rendszerek ingyen letölthetőek, viszont a telepítéshez, illetve a személyre szabáshoz szakemberre van szükség, ami viszont pénzbe kerül és időigényes. Biztonsági kockázatokra is érdemes odafigyelni hiszen előfordulhat, hogy sokan ugyan azt a rendszert használják így a másik felhasználó pontosan ismerni fogja a gyengepontjait, jelszavak tárolásának mikéntjét.

A megfelelő CMS rendszer kiválasztása csökkenteni fogja az adminisztrációs teendőket így több figyelmet lehet fordítani másra.

*(Forrás: https://www.usernet.hu/blog/mi-az-a-cms-milyen-elonyei-es-funkcioi-vannak-melyik-cms-tvalaszd)*

A következő, ami felmerült bennem ezzel kapcsolatban, hogy: "Vajon a vendég mit érzékel ebből?". A letölthető rendszerek használata előtt az értékesítés, valamint a recepció dolgozói egy táblázatkezelő rendszerben tárolták a beérkezett információkat. Ez azonban nem bizonyult megfelelőnek, ugyanis az összes adatot manuálisan kellett felvinni a táblázatba és ez okozta a problémát. Előfordult, hogy az értékesítő rosszul vitt fel egy adatot, így a visszaigazoló levélben rosszul lett feltűntetve a vendég által kért foglalás, ami sajnos kellemetlenséggel járt.

A vendég ezekből azt érzékelheti, hogy a foglalását gyorsabban feldolgozzák, valamint a szállás-visszaigazoló e-mail is gyorsabban megérkezik.

A különbség annyi, hogy a CMS rendszer a vendég által megadott adatok alapján tárol, így elkerülhető a belső hiba. Egyedi beállításokat lehet létrehozni, gondolok itt a szín vagy betű beállításra.

A szoftver lehetővé teszi azt is, hogy az árakat és elérhetőséget egy admin felületen keresztül frissítsük, akár egy kattintással. Ha az egyik közvetítőn keresztül (például: Szállás.hu. Booking.com, Utazz itthon) foglalás érkezik, az elérhető szobák száma a többi partnernél automatikusan csökken a foglalás adatai szerint, abban a pillanatban, ahogy a foglalás sikeresen megtörtént.

Amikor a szálloda már kevés szobával rendelkezik, az admin egy kattintással kikapcsolhatja a foglalás lehetőségét a rendszeren keresztül, így elkerülhető a túlfoglalás.

A megmaradt szobákat az értékesítő online már nem tudja értékesíteni. Lehetőség van telefonon keresztül eladni a megmaradt szobákat.

Mint minden rendszernek, a tartalomkezelőknek is vannak problémái. Előfordulhat, hogy a kapacitás olyan magas, hogy az admin kikapcsolja az online foglalást a megadott időpontra, viszont sajnos a vendégnek mégis sikerül foglalnia. Ha szerencsénk van, a megmaradt szobákból tudunk biztosítani férőhelyet. Viszont az a veszély is fennáll, hogy egy olyan szobát foglal a vendég, amiből már nem áll rendelkezésre a szálloda.

Ilyenkor a teendő az, hogy a vendéggel fel kell venni a kapcsolatot e-mailben vagy telefonon keresztül és kompromisszumra kell jutni. Sajnos a probléma kijavítása nem mindig sikerül.

# **3. Sümeg városának és a Hotel Kapitány Wellness\*\*\*\* Superior bemutatása**

#### 3.1 Sümeg városának rövid bemutatása

Sümeg, keleti és északi szélén áthaladó [84-es főút](https://hu.wikipedia.org/wiki/84-es_f%C5%91%C3%BAt_(Magyarorsz%C3%A1g)) mentén található, amely [Sopron](https://hu.wikipedia.org/wiki/Sopron) és a [Balaton](https://hu.wikipedia.org/wiki/Balaton) térségét kapcsolja össze, így mindkét irányból könnyedén elérhetővé teszi Sümeget. Népessége több, mint 6000 fő. A város számos történelmi emlékkel, műemlékkel büszkélkedhet. Amit fontos megemlítenem az a sümegi vár, püspöki palota, valamint Kisfaludy Sándor szülőháza. A várat Papp Imre Sümeg Várkapitánya 1989 óta szépítgeti, fejleszti, hogy mindenki számára megtekinthető legyen.

A kitartó munka meghozta gyümölcsét, a rengeteg látógatónak köszönhetően a Vár tövében kiépült egy úgynevezett "Várbirtok", egy négycsillagos szállodával, Várcsárdával, Lovardával, Szabadtéri Színházzal, lovagtermekkel áll az idegenforgalom rendelkezésére

### 3.2 Hotel Kapitány Wellness \*\*\*\* Superior és az élménybirtok

A Szálloda 2005-ben nyitotta meg kapuit a pihenni vágyók számára. 2020-ra 154 szobával büszkélkedhet, valamint egy kimagasló wellness részleggel párosulva családias hangulatban élvezhetik a szolgáltatásokat. Hírnevét a történelmi környezetnek köszönhetően szerezte, valamint a keleti hangvételű fürdőnek.

Tematikáját tekintve egy középkori stílust képvisel, amivel betekintést nyújthat a múlt szépségeibe. A szobák kialakítása tükrözi a hely szellemét, a legtöbb szoba teraszáról közvetlenül a sümegi vár szépsége tárul vendégei elé.

Sümeg nevét hallva ma már sok embernek eszébe jut a vár, valamint a lovagitorna bemutató.

A vár a magyar állam tulajdona, de Sümeg Önkormányzata a használója, aki üzemeltetési jogot adott egy vállalat számára, így kerül a Papp család gondozásába. Kezdetben egy kisméretű büfét létesítettek a vár egyik tornya mellett, így a befolyt bevételt, valamint a belépőjegyek árából elkezdték a helyreállításokat. Lassan egy új birodalommá nőtte ki magát. Később már egy kis segítséggel lovagi tornákat is rendeztek, így még több turista érkezett a városba.

A vár tövében megalakult a háromcsillagos lovas panzió, 15 szobával. A siker lassan bekövetkezett. A 15 szoba már nem bizonyult elegendőnek, így újabb építkezésekre volt szükség. A Papp család úgy döntött, hogy háromcsillagos panzió helyett egy négycsillagos wellness szálloda még nagyobb bevételt hozhat. Ez így is történt. 2005-ben befejeződtek a munkálatok, így alakult meg a már 154 szobával rendelkező wellness szálloda.

Öt szobatípust különböztethetünk meg, amik a standard szobák, vár-felőli erkélyes standard szobák, családi szobák, superior szobák, valamint a lakosztályok. Minden szobatípusban található légkondicionáló, WiFi, televízió, telefon, amik szolgálják a vendégek kényelmét. A standard, azaz az alapkategóriás szobák alapterülete huszonnégy és huszonhat négyzetméter között mozognak, befogadóképessége akár 4 fő részére is tökéletes lehet. A magasabb kategóriájú szobákban, ahol az alapterület meghaladhatja az ötven négyzetmétert is, képes hat fő elhelyezésére is.

## **Vendégértékelések**

Rengeteg szállodát érdekel a vendégek véleménye, legyen az jó vagy rossz. Így a vendégeknek lehetőségük van megosztani másokkal tapasztalataikat, illetve negatív élményüket. Ezek a vélemények nyilvánosak mindenki számára így aki üdülni megy legtöbb esetben az értékeléseket veszik figyelembe és csak utána választja ki a számára megfelelőt. Ezekből fogok párat bemutatni:

"*Három éjszakát töltöttünk itt. A szoba kényelmes, minden meg van ami kell. A hotel elhelyezkedése tökéletes, gyönyörű kilátással a várra. A személyzet minden tagja rendkívül barátságos, segítőkész. Külön köszönet a kiváló programokért a jó szervezésért. A pihenés mellett nagyon jól szórakoztunk a birtok látogatáson, lovagi tornán. A wellnes részleg is szuper.Mindenkinek jó szívvel ajánlom. Biztos,hogy még jövünk"*

*(Endrődi Éva-Facebook bejegyzés-2020.10.23)*

*"Sok helyen üdültünk már de különösen jól éreztük magunkat!Mindennel nagyon meg voltunk elégedve , a teljes személyzet nagyon kedves és figyelmes volt velünk!Az ételek fantasztikusak és sok jó programot lehet találni !Az egyetlen negatívum hogy csak 3 napra jöttünk" (Bártfai Edina-Facebook bejegyzés-2020.10.01)*

Természetesen az is előfordult, hogy a vendég rossz szájízzel távozott a szállodából és pár nappal vagy órával később megírja véleményét, az interneten. Ha a vendég úgy dönt, hogy megosztja ismerőseivel a vele történt kellemetlenséget, azt a jövőbeli, még foglalással nem rendelkező érdeklődők is olvashatják, így a potenciális vendégek már a foglalás előtt bizalmukat vesztik a szállodában, ez lehet akár egy rossz reklám is.

*"10 év után ismét kipróbáltuk a Szállodát. Az étterem remek, a kiszolgálás kifogástalan. Már kopik a fénye a Szállodának. A recepció nem volt segítőkész. Csalódtunk bennük. Az árak nagyon elszálltak a szolgáltatáshoz képest."*

(*Nagy Tibor-Google értékelés-2020. szeptember)*

Az esetek többségében a vendég, távozáskor a recepción közli panaszát, ilyenkor kárpótlásként a szálloda kedvezményeket biztosít, ami elfogadható mindkét fél számára.

Ezeket a kedvezményeket az aktuális foglalásukból levonhatóak vagy a következő látogatásuk során is érvényesíthetőek.

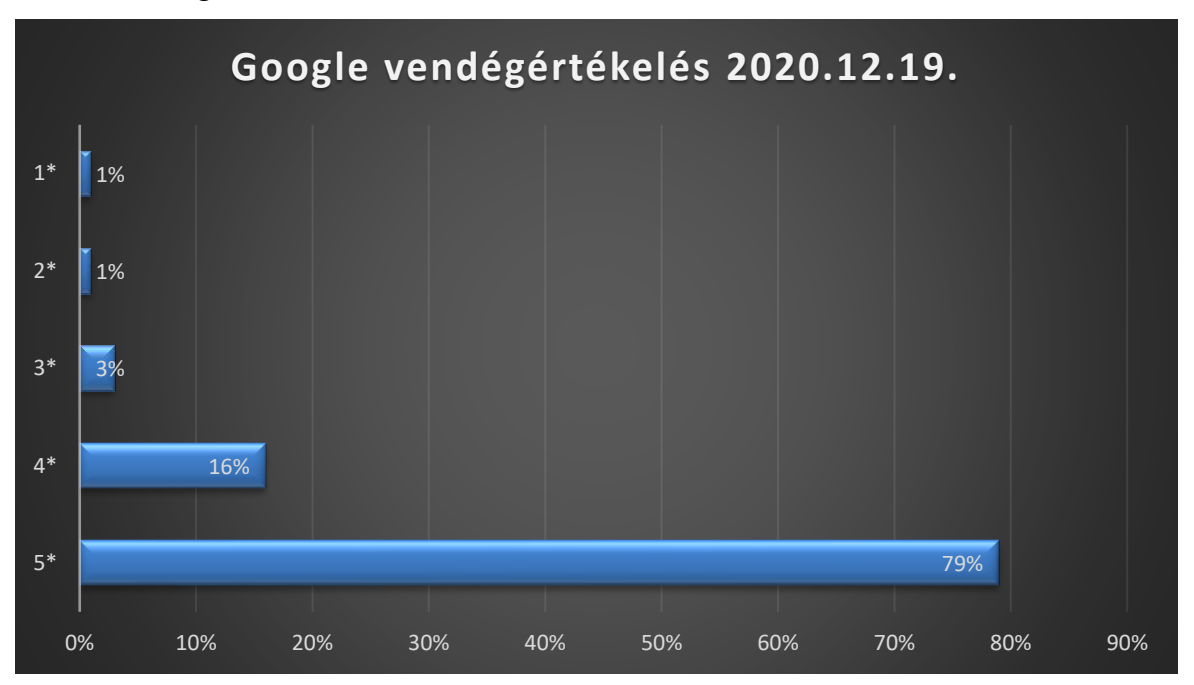

#### 1.ábra- Vendégértékelések

*(Forrás:* 

*[https://www.google.com/travel/hotels/entity/CgsItrKz38KFwe7DARAB/reviews?g2lb=2502548%2C2503780%2C2503788%2C4258168%2](https://www.google.com/travel/hotels/entity/CgsItrKz38KFwe7DARAB/reviews?g2lb=2502548%2C2503780%2C2503788%2C4258168%2C4270442%2C4306835%2C4308227%2C4317915%2C4328159%2C4371335%2C4401769%2C4419364%2C4428793%2C4429192%2C4463263%2C4463666%2C4464463%2C4482194%2C4270859%2C4284970%2C4291517&hl=hu-HU&gl=hu&un=1&rp=ELays9_ChcHuwwEQtrKz38KFwe7DATgCQABIAcABAg&ictx=1&utm_campaign=sharing&utm_medium=link&utm_source=htls&hrf=IgNIVUYqFgoHCOUPEAEYCxIHCOUPEAEYDBgBKACCASUweDQ3NjkxNmI3MWJkYTc3Mzc6MHhjM2RkMDQyYzJiZWNkOTM2mgEnGiUweDQ3NjkxNmI3MWJkYTc3Mzc6MHhjM2RkMDQyYzJiZWNkOTM2-) [C4270442%2C4306835%2C4308227%2C4317915%2C4328159%2C4371335%2C4401769%2C4419364%2C4428793%2C4429192%2C44](https://www.google.com/travel/hotels/entity/CgsItrKz38KFwe7DARAB/reviews?g2lb=2502548%2C2503780%2C2503788%2C4258168%2C4270442%2C4306835%2C4308227%2C4317915%2C4328159%2C4371335%2C4401769%2C4419364%2C4428793%2C4429192%2C4463263%2C4463666%2C4464463%2C4482194%2C4270859%2C4284970%2C4291517&hl=hu-HU&gl=hu&un=1&rp=ELays9_ChcHuwwEQtrKz38KFwe7DATgCQABIAcABAg&ictx=1&utm_campaign=sharing&utm_medium=link&utm_source=htls&hrf=IgNIVUYqFgoHCOUPEAEYCxIHCOUPEAEYDBgBKACCASUweDQ3NjkxNmI3MWJkYTc3Mzc6MHhjM2RkMDQyYzJiZWNkOTM2mgEnGiUweDQ3NjkxNmI3MWJkYTc3Mzc6MHhjM2RkMDQyYzJiZWNkOTM2-) [63263%2C4463666%2C4464463%2C4482194%2C4270859%2C4284970%2C4291517&hl=hu-](https://www.google.com/travel/hotels/entity/CgsItrKz38KFwe7DARAB/reviews?g2lb=2502548%2C2503780%2C2503788%2C4258168%2C4270442%2C4306835%2C4308227%2C4317915%2C4328159%2C4371335%2C4401769%2C4419364%2C4428793%2C4429192%2C4463263%2C4463666%2C4464463%2C4482194%2C4270859%2C4284970%2C4291517&hl=hu-HU&gl=hu&un=1&rp=ELays9_ChcHuwwEQtrKz38KFwe7DATgCQABIAcABAg&ictx=1&utm_campaign=sharing&utm_medium=link&utm_source=htls&hrf=IgNIVUYqFgoHCOUPEAEYCxIHCOUPEAEYDBgBKACCASUweDQ3NjkxNmI3MWJkYTc3Mzc6MHhjM2RkMDQyYzJiZWNkOTM2mgEnGiUweDQ3NjkxNmI3MWJkYTc3Mzc6MHhjM2RkMDQyYzJiZWNkOTM2-)*

*[HU&gl=hu&un=1&rp=ELays9\\_ChcHuwwEQtrKz38KFwe7DATgCQABIAcABAg&ictx=1&utm\\_campaign=sharing&utm\\_medium=link&u](https://www.google.com/travel/hotels/entity/CgsItrKz38KFwe7DARAB/reviews?g2lb=2502548%2C2503780%2C2503788%2C4258168%2C4270442%2C4306835%2C4308227%2C4317915%2C4328159%2C4371335%2C4401769%2C4419364%2C4428793%2C4429192%2C4463263%2C4463666%2C4464463%2C4482194%2C4270859%2C4284970%2C4291517&hl=hu-HU&gl=hu&un=1&rp=ELays9_ChcHuwwEQtrKz38KFwe7DATgCQABIAcABAg&ictx=1&utm_campaign=sharing&utm_medium=link&utm_source=htls&hrf=IgNIVUYqFgoHCOUPEAEYCxIHCOUPEAEYDBgBKACCASUweDQ3NjkxNmI3MWJkYTc3Mzc6MHhjM2RkMDQyYzJiZWNkOTM2mgEnGiUweDQ3NjkxNmI3MWJkYTc3Mzc6MHhjM2RkMDQyYzJiZWNkOTM2-) [tm\\_source=htls&hrf=IgNIVUYqFgoHCOUPEAEYCxIHCOUPEAEYDBgBKACCASUweDQ3NjkxNmI3MWJkYTc3Mzc6MHhjM2RkMDQyY](https://www.google.com/travel/hotels/entity/CgsItrKz38KFwe7DARAB/reviews?g2lb=2502548%2C2503780%2C2503788%2C4258168%2C4270442%2C4306835%2C4308227%2C4317915%2C4328159%2C4371335%2C4401769%2C4419364%2C4428793%2C4429192%2C4463263%2C4463666%2C4464463%2C4482194%2C4270859%2C4284970%2C4291517&hl=hu-HU&gl=hu&un=1&rp=ELays9_ChcHuwwEQtrKz38KFwe7DATgCQABIAcABAg&ictx=1&utm_campaign=sharing&utm_medium=link&utm_source=htls&hrf=IgNIVUYqFgoHCOUPEAEYCxIHCOUPEAEYDBgBKACCASUweDQ3NjkxNmI3MWJkYTc3Mzc6MHhjM2RkMDQyYzJiZWNkOTM2mgEnGiUweDQ3NjkxNmI3MWJkYTc3Mzc6MHhjM2RkMDQyYzJiZWNkOTM2-) [zJiZWNkOTM2mgEnGiUweDQ3NjkxNmI3MWJkYTc3Mzc6MHhjM2RkMDQyYzJiZWNkOTM2-](https://www.google.com/travel/hotels/entity/CgsItrKz38KFwe7DARAB/reviews?g2lb=2502548%2C2503780%2C2503788%2C4258168%2C4270442%2C4306835%2C4308227%2C4317915%2C4328159%2C4371335%2C4401769%2C4419364%2C4428793%2C4429192%2C4463263%2C4463666%2C4464463%2C4482194%2C4270859%2C4284970%2C4291517&hl=hu-HU&gl=hu&un=1&rp=ELays9_ChcHuwwEQtrKz38KFwe7DATgCQABIAcABAg&ictx=1&utm_campaign=sharing&utm_medium=link&utm_source=htls&hrf=IgNIVUYqFgoHCOUPEAEYCxIHCOUPEAEYDBgBKACCASUweDQ3NjkxNmI3MWJkYTc3Mzc6MHhjM2RkMDQyYzJiZWNkOTM2mgEnGiUweDQ3NjkxNmI3MWJkYTc3Mzc6MHhjM2RkMDQyYzJiZWNkOTM2-) Saját szerkesztés)*

Összegeztem a vendégértékeléseket egy diagramm segítségével, hogy az adott napon 2020.12.19 napján 2252 visszajelzés érkezett a Hotel Kapitány \*\*\*\* Superior-ról a Google felületén.

Könnyedén leolvasható, hogy túlnyomó részt pozitív értékelések érkeztek.

## **Menedzsment és felépítése**

2.ábra-A menedzsment négy funkciója

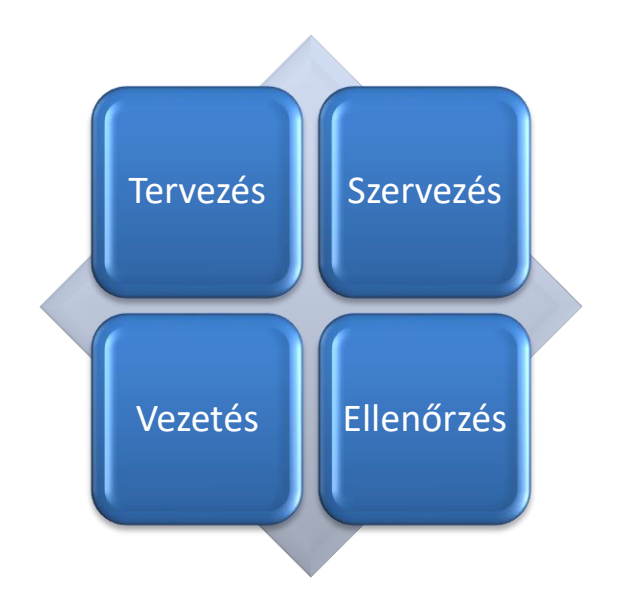

*(Saját szerkesztés)*

A menedzsment kialakításának nagyon fontos célja többek között a maximalizáció, illetve a terjeszkedés. A szálloda saját honlapjának kell a legprofitálóbb foglalási forrásnak lennie. A digitalizáció megfelelő alkalmazásával nagy sikereket érhetünk el. A mobilizáció segítségével fokozhatjuk a vendégélményt, így személyesebbé tehetjük a vendéggel a kapcsolatot.

Mielőtt egy honlap elkészül, több hetes tervezési időszakra van szükség, hogy a tartalmak megfelelő ütemben követhessék egymást, ez a marketinges feladatai közé sorolható. A tervezés az elérendő teljesítmény kitűzésének és ahhoz elvezető tevékenységek meghatározásának folyamata. A tervezés során a menedzsment határozza meg, hogy milyen eredményt várnak a munkafolyamatoktól, valamint a szükséges eszközök kijelölése, ami által elérhető az adott cél. Következő lépéskét a szervezés kap fontos szerepet. Konkrét feladatok meghatározása van szükség, így fontos kijelölni a megfelelő személyt, illetve személyeket, akik összhangban dolgozva segíthetik a folyamatok véghezvitelét.

Ezután következhet a vezetés és végül az ellenőrzés. Volt alkalmam hasonló feladatban részt venni, amikor az ajándékutalványok értékesítését tűzték ki célnak. Szükség volt mindenkinek az odafigyelésére, valamint a megfelelő munkaképességre, itt a hiba nem fért bele.

Többféle utalvány került eladásra, így a vendégek ízlésüknek megfelelően választhatták ki a számukra vagy az ajándékozottnak tökéletes ajándékot.

Természetesen a folyamat megtervezése során még nem tudhattuk, hogy mennyire nyeri el az emberek tetszését, de szerencsére minden a lehető legmegfelelőbben alakult.

Ami talán a másik legfontosabb dolog az a reklám.

A szálloda igazgatójának a hatáskörébe tartozik kiválasztani a partnert és megállapodást kötni a feltételekről, gondolok itt például egy rádiós és egy tévéműsoros megjelenésre. Ezek nagyban elősegítik azt, hogy a szálloda neve, programjai és sok egyéb más gyorsabban eljuthassanak a lehetséges vendégekhez.

# **Közvetítő oldalak:**

A Hotel Kapitányban töltött értékesítési munkám alatt volt szerencsém megismerni a közvetítő, foglalási oldalakat, az OTA-kat, azaz Online Travel Agency.

Ilyen oldalak például:

- Szállás.hu
- Booking.com
- Szállásvadász
- Utazz itthon

A digitalizáció segítéségével, otthonából is bárki egyszerűen lebonyolíthatja egy utazás megszervezését. Ehhez egyszerűen működő appok állnak az utazni vágyók rendelkezésére (Trivago).

A közvetítő partnerek részéről elvárás a szálláshelyek felé, hogy mivel a vendég alapvetően velük áll kapcsolatban, hiszen rajtuk keresztül foglal, ők kommunikálnak vele, ők küldik a szállás visszaigazolást, valamint első kézből értesülnek az esetlegesen felmerült hibákról, hogy saját eljárási módjukat alkalmazhassák az ügy elsimítása érdekében.

Ahol a hiba felmerül, legyen az a közvetítő vagy a szálláshely, először nem a vendéggel veszik fel a kapcsolatot, hanem egymást közt megbeszélik, kijavítják a problémát, ha azután sem sikerül akkor a közvetítő feladata a vendéget értesíteni.

Az OTA-k egyfajta hirdetőeszközként is funkcionálnak a szállodák számára. A vendég a hotel kiválasztása során gyakran további kutatást is végez az interneten, így lehetséges az, hogy akár több helyen is véghezvihető egy foglalás. Kérdésemet megválaszolva érdemes felkeresni a választott szálloda közvetlen honlapját vagy értékesítőit, mivel minden foglalási oldalnak más és más feltételei vannak.

A Booking illetve a Szállás.hu a vendégektől kártyagaranciát kér, mivel ha az elfogadott felhasználási feltételeknek a vendég nem tesz eleget akkor, egy előre meghatározott összeg, levonásra kerül.

Előfordult sajnos, hogy a vendég a lefoglalt időpontban nem érkezett meg, így kötbér került felszámolásra, díját a foglalási oldal határozza meg. Amennyiben a vendég a Hotel Kapitányon keresztül foglal és egyéb okok miatt nem tudja eltölteni pihenését, ködbér nem kerül felszámolása. Ezzel is azt próbáljuk mutatni, hogy érdemes közvetlenül a Szállodán keresztül foglalni.

# **4. CMS rendszer a gyakorlatban**

Ahogy már említettem, szakmai gyakorlatomat az értékesítésen töltöttem, így volt szerencsém megismeri a háttérinformációkat

## 4.1 Zadír

Legelsőnek a Zadírt szeretném bemutatni.

Egyedi tervezésű, folyamatosan frissített tartalomkezelő rendszerről beszélünk, amit a Morgens Design által ismerhettem meg.

"Hogyan is teheti hatékonnyá a munkát?"

- könnyen kezelhető felhasználói felülettel rendelkezik
- új tartalmi oldalak létrehozása a meglévő weboldaladon
- egyszerűen módosíthatja a honlap tartalmát, frissíti a szöveges és/vagy képes megjelenést
- akár külső grafikus bevonása nélkül is változtatható a honlap
- folyamatos fejlesztés alatt áll, így elérhetőek leszek a használó számára a legújabb frissítések
- felhasználóbarát rendszer

Több rendszermodul is elérhető:

- Regisztráció, felhasználó kezelés
- Kapcsolat űrlap
- Nyomtatható változat
- Oldalajánló
- Oldaltérkép
- Termék katalógus
- Vendégkönyv
- Webáruház
- Szállodáknak: Online foglalási rendszer, csomagkezelő

# 4.2 Az online foglalási rendszer

Az online foglalási rendszer igencsak hasznos tud lenni, mivel nagyon sok telefonos érdeklődés is érkezik, így miközben telefonon beszélünk a vendéggel, készíthetünk egy új foglalást, ezáltal megkönnyítjük a vendég, illetve a saját magunk helyzetét is. Természetesen ajánlatot is képesek vagyunk készíteni, ehhez csak a vendég személyes adataira van szükségünk és máris megtekinthető minden információ a megadott e-mail címen.

"Hogy milyen információkra van szükség?"

Először is egy névre, e-mail címre, telefonszámra, egy érkezési, illetve egy távozási dátumra, valamint az érkező létszámra.

Dinamikus árazással dolgozunk, ami azt jelenti, hogy áraik a foglaltság függvényében változnak, valamint időpontonként is változhatnak. Gondolok itt például kiemelt-és ünnepi időszakokra (húsvét, fő szezon stb.) valamint hétköznapokra és hétvégékre.

A megadott dátum alapján kiválasztható az éppen aktuális csomagajánlat, ami már előzőleg regisztrálva lett a rendszerben, így a program egyből kiszámolja a megfelelő összeget, így csak a küldés maradt számunkra.

Előfordulhat az is, hogy a megadott időpontra, illetve létszámra nem kalkulál a rendszer, ilyenkor érdemes megnézni a foglaltsági naptárat, mert az esetek többségében nincs elegendő férőhely.

### 3.ábra-Zadír ajánlat készítés

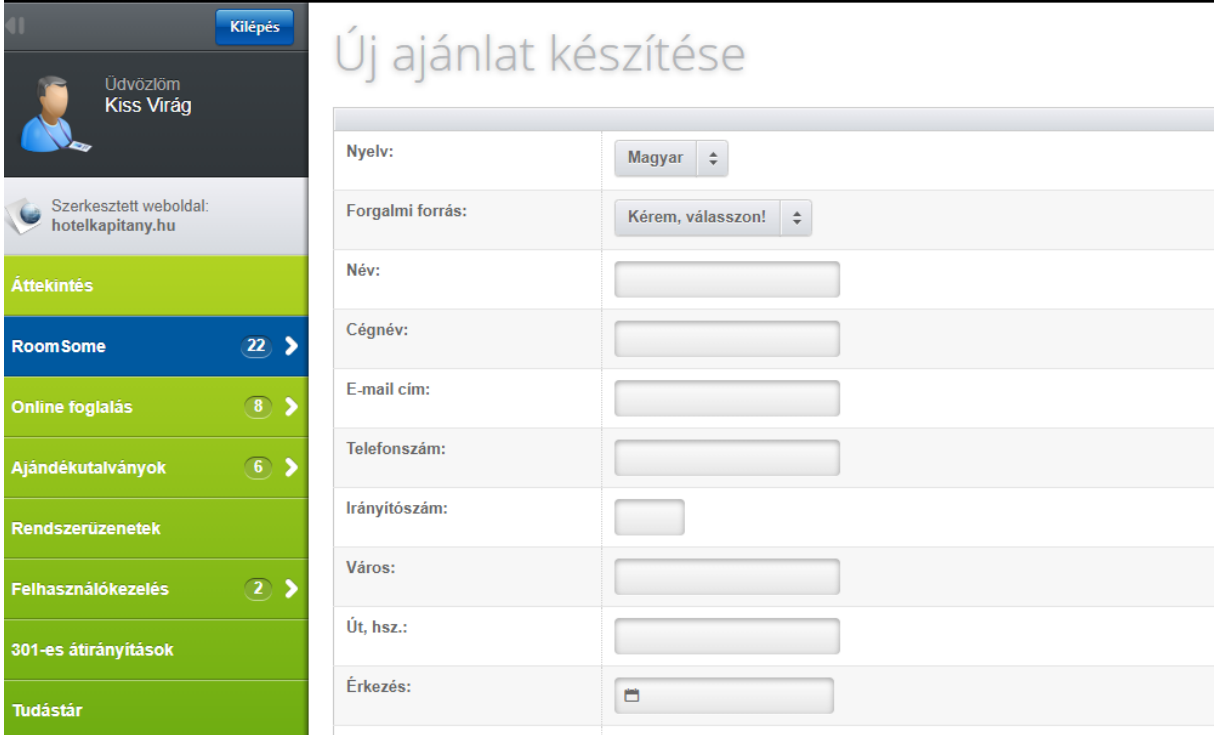

*(Forrás: https://zadir.hu)*

Kezelése igen egyszerű, így elsajátítása nem okozhat problémát. Teljesen személyre szabható, így komfortossá is tehető a munkavégzés.

A másik nagyon fontos szerepe, a rendszerben a visszaigazolás kiküldése.

Mikor elkészítem, minden szükséges adatot megadok hozzá és ezeknek megfelelően készül el, a komplett szállás-visszaigazolás. Tartalmaznia kell a kiválasztott csomag tartalmát, amit nagyon hosszú lenne megcsinálni, manuálisan. Szerencsére nem is kell, a mi dolgunk csak a csomag kiválasztása, a felvitt adatokat a rendszer állítja össze. Egy jó szállás-visszaigazolásban minden fontos információnak szerepelni kell, gondolok itt a be-, illetve a kijelentkezés időpontjára, valamint a szálloda által hozott, nem megszokott intézkedésekről.

A CMS rendszer kapcsolatban áll a használt PMS rendszerrel, így segíti még hatékonyabbá tenni a munkavégzést. A beérkező foglalásokat átkonvertálja, ezáltal nincs szükség arra, hogy a beszobázásnál újra felvigyük az adatokat.

"Pontosan mit is takar a beszobázás?" Ez azt jelenti, hogy amint megérkezik egy foglalás, rögtön szobára kell osztani, így kizárjuk a túlfoglalás lehetőségét. Mint már említettem 154 darab szobával rendelkezik a Hotel Kapitány, így lehetetlen lenne ezt a lépést későbbre hagyni. Rengeteg foglalás érkezik azokon a napokon is, amikor az értékesítő nem dolgozik, viszont akkor sincsen probléma, mivel a Host Ware rendszer funkciója biztosíthatja, hogy amint beérkezik a foglalás, minden probléma nélkül, a vendégigénynek megfelelően lefoglal a kapacitásból 1 darab szobát.

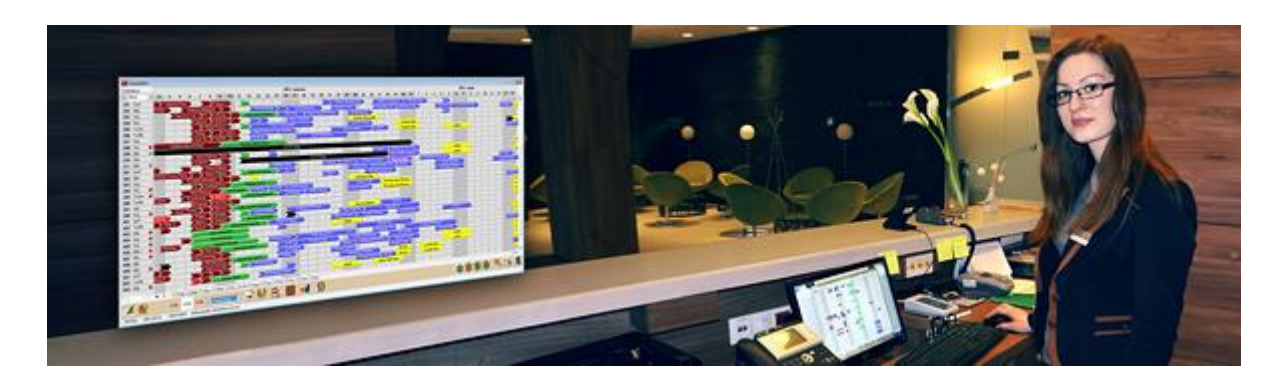

*(Forrás: http://www.hostware.hu/frotech)*

A kép segítéségével, könnyedén elképzelhető a kivitelezés. Azt láthatjuk, hogy többféle színben pompázik a tabló, ez azt jelenti, hogy többféle foglalás segítő funkcióval rendelkezik.

Általánosságban a piros a már elutazott vendégeket mutatja, míg a zöld a szállodában tartózkodókat jelöli. Kék színben láthatjuk a még megnem érkezőket, illetve a sárga szín pedig a fix foglalásokat jelképezi.

"Mitől lesz egy foglalás fix?" Természetesen érkeznek a szállodába többszörösen visszatérő vendégek is. Előfordul, hogy foglaláskor egy pontosan meghatározott szobát szeretnének, amit a foglaltság függvényében tud a szálloda biztosítani. Egy foglalás lehet fix az extra igények miatt, például, ha kisállat is érkezik, akkor kizárólag parkettás szobában valósulhat meg az elhelyezés.

Többféle szín is megjelenhet még a tablón, például a barna, ami az utazási irodák által foglaltak, illetve a fehér, ami az esküvőt jelenti.

Ez a funkció nagyban elősegíti a pontos munkavégzést, hiszen könnyen megkülönböztethetővé teszi a foglalásokat.

# **Általános jellemzők a Szálloda Front Office technikai rendszeréről:**

Rugalmas kezelhetőség. Ez annyit jelent, hogy egyszerűen kezelhetők a képernyőn elhelyezett beszédes ikonok, nincs szükség arra, hogy a felhasználóknak mindenféle funkciógomb kombinációkat kelljen megjegyezni. A programokon belül egyszerre több menüpont is elindítható, nem kell bezárni egy menüpontot ahhoz, hogy újat nyissunk, például amikor egy foglalás rögzítése közben váratlanul szükségünk van arra, hogy kinyomtassunk egy listát.

Windows konformitás. Windows operációs rendszer alá tervezték, kihasználva az ebből fakadó előnyöket. Rendszereiben elkészített riportok közvetlenül exportálhatók Excel táblába és pdf formátumú állományba. A partnerekkel folytatott kapcsolattartás segítése érdekében Word kapcsolat is biztosítva van.

Pénzforgalom nyilvántartása. Minden pénzforgalommal kapcsolatos művelethez be kell jelentkezni egy kasszába, a saját belépési kóddal, amelyben összegzésre kerül az adott műszak és ügyintéző által bonyolított pénzforgalom. Így könnyen visszakereshető, hogy ki, mikor és mit csinált.

Nagy segítséget nyújt továbbá a housekepping dolgozóinak is. A modul több funkciót is tartalmaz:

- Szoba tisztasági státuszának adminisztrálása. Nagy érkezésnél játszik fontos szerepet, mivel előfordulhat, hogy a vendég nem a megadott létszám alapján érkezik, így azt a lehetőséget tudja a szálloda biztosítani, amennyiben a kapacitás engedi, hogy több szobában kerüljenek elhelyezésre.
- Szobalány beosztás.
- Szobák üzemen kívül helyezése (Out of Order). Ez annyit jelent, mikor meghibásodás történik és javítási munkálatok zajlanak egy szobában, egyértelműen jelezni kell, fekete színnel jelölve.
- Takarítási és ágyazási listák készítése.
- Mini bár fogyasztás.

Recepció dolgozói számára is elérhető. Az egyéni és csoport foglalások rögzítését egyaránt szolgálja, valamint a hozzákapcsolódó funkciók is könnyebbé tehetik a munkavégzést. Nem feltétlen szükséges a közvetlen kommunikáció a recepció és az értékesítés között. Minden információ, megjegyzés tárolható akár egy foglaláson belül is.

# 4.3. Kapcsolat a CMS rendszerrel

Figyelni kell arra, hogy a szálloda PMS (Property Management System) rendszere, illetve a használt CMS rendszer összeköttetésben legyenek, hogy elkerüljék a lehetséges problémákat. Amint elkezdődik az értékesítés, előtte meg kell győződni arról, hogy a rendszer megfelelően működik, mivel csak így lehet hatékony munkát végezni.

A Property Management System egy olyan felhő alapú, tömör program, ami segíti az adatok tárolását, akár átvitelét egy másik rendszerben. Tulajdonképpen egy csatornaként is funkcionál. A szálloda életében nagyon fontos szerepet tölt be, hiszem az online foglalások esetén a vendég által megadott adatok automatikusan megjelennek a PMS rendszerben. A megfelelő kapcsolat esetén a foglalásokat és a hozzákapcsolódó információkat a Host Ware rendszerébe küldi, így nincs szükség a manuális adatátvitelre.

Néhány fontos észrevétel megismerése a hatékony munka eléréséhez:

- Nagyon kell figyelni arra, hogy a kapacitásnak megfelelően legyenek a szobák típusonként regisztrálva a rendszerben.
- A valóságnak megfelelő árak feltűntetése, aktiválása. Így nem fordulhat elő az, hogy a vendég más áron adja le a foglalását.
- Kalkulátor elhelyezése a weboldalon, így a vendég maga is megbizonyosodhat az aktuális árakról. Nem feltétlen kell az értékesítéssel felvenni a kapcsolatot, hiszen minden információ elérhető a weboldalon.
- Időnként frissíteni kell.
- "Gondolkozz Mobilisan!" Egy szálloda életében ez kulcsfontosságú lehet hiszen az emberek többségének nincs lehetősége asztali számítógépet használni. Arra kell törekedni, hogy a weboldal mobil-barát kialakítást képviseljen, a legjobb használati élményért. Ez azt jelenti, hogy az oldal azonnal alkalmazkodjon a látogató készülékéhez, legyen szó akár egy mobil eszközről vagy asztali számítógépről. Így nem csak otthon, de akár utazás közben is van lehetőség egy gyors foglalásra.

• "Lépj kapcsolatba a vendégekkel!" Nagyon fontos a többnyelvűség használata. Egy magyarországi szállodában nem csak magyar vendég szeretne megszállni, így biztosítani kell számukra az alapvető információkat a megfelelő nyelven.

# **5. Innovatív megoldások a digitalizáció útján**

A 2020-as évben az innovatív ötletek, folyamatok megoldása és kivitelezése volt a legfőbb cél. Ezek a kreatív ötletek elősegítik a szálloda fejlődését, valamint biztosítják a megfelelő működést a jövőben is.

## 5.1 Az Online Check-In

A vendég megérkeztetése mindig a recepciós feladata. Fontos, hogy a megfelelő adatok kerüljenek rögzítésre, így elkerülhetővé válhatnak a kellemetlenségek.

A megérkeztetés mindig úgy történt, hogy a vendégnek egy bejelentő lapot kell a helyszínen kitölteni, ami ezeket az adatokat tartalmazza:

- Érkezés és elutazás időpontja
- Név
- Születési hely és idő
- Lakcím
- Gépjármű rendszáma
- Telefonos elérhetőség
- E-mail cím

Az érkező személyek mindegyikének kötelező kitölteni. Ez körülbelül öt-tíz percet is igénybe vehet, amint ez megtörtént, a recepciós dolga elmondani a szükséges információkat, amik a vendéget, a tartózkodási ideje alatt érinthetik.

Sajnos nagy érkezéskor előfordulhat, hogy egy bizonyos időpontban rengetegen érkeznek meg egyszerre, így a bejelentkezés igen hosszú folyamat is lehet.

Szerencsére ez akár a felére is csökkenhet. A Hotel Kapitány Front Office rendszere egy csatornán keresztül képes egy online bejelentőlapot küldeni a vendégeknek. Ez a gyakorlatban is igen hasznosnak bizonyult. Érkezés előtt kettő nappal kerülnek kiküldésre a megadott e-mail címekre, így otthonról is kényelmesen kitöltésre kerülhetnek, így akár öt percet is megspórolhatnak érkezéskor.

Ahogy már említettem az online bejelentőlap és a Front Office kapcsolatban állnak egymással. Ezt úgy kell elképzelni, hogy foglaláskor rögzítésre kerülnek a személyes adatok és az érkező létszám, életkorokkal együtt, természetesen ez csak a gyermekeknél játszik fontos szerepet. Azonban, ha az online bejelentkezéskor más adatok kerültek beírásra a vendég részéről, a rendszer döntésképtelenné válik. A gyakorlatban ez úgy néz ki pontosan, hogy a létszámok elcsúszhatnak és az értékesítő azt látja, hogy eredetileg kettő felnőtt és egy gyermek érkezett, viszont a módosítások után három felnőtt lett regisztrálva. Ilyenkor a kellemetlenség elkerülése miatt, minél előbb fel kell venni a vendéggel a kapcsolatot és pontosítani a helyzetet. Ugyanis a dinamikus árazás és a gyermekfelárak miatt nagyon fontos a pontos létszám meghatározása, felnőttekre és gyermekekre lebontva.

Szerencsére ilyen problémával nagyon ritkán találkozhatunk.

### 5.2 Az elektronikus számlázás

A számlaműveletek létrehozása nagyon pontos munkát és sok odafigyelést igényel. A vendégek által igénybe vett szolgáltatások nyilvántartása és számlázása tartozik ide. Amennyiben a vendég még nem tartózkodik a szállodában, viszont igényelt egy extra szolgáltatást, amit előre történő utalással rendezett, az új funkció segítségével, pillanatokon belül elkészíthető a számla, ezáltal jelezve a vendég felé, hogy sikeresen megtörtént a folyamat. A papír alapú számlákat az elektronikus számla váltotta fel. Az esetlegesen kiállított számlák egy gyűjtő mappában kerülnek elhelyezésre, számlaszám alapján, így minden egy helyen megtalálható. A vendég részére kiállított számlát vagy számlákat szkennelés után, a megfelelő számlaszámmal ellátva e-mailben kerültek kiküldésre, ez a szükségesnél több időt vett igénybe. Szerencsére az új rendszerfunkció segítségével ez a felére csökkent. Az elkészítés után, pdf formátumra átkonvertálva, a vendég e-mail címére gyorsan és pontosan kiküldhető.

A számlákkal történő munkafolyamatot a pénzügy dolgozói kezelik. A bevezetett elektronikus számlák előtt, papír alapon kerültek a pénzügyes dolgozók felé, így azonban nem volt elég hatékony a munkafolyamat. Előfordult az is, hogy a számla elkeveredett vagy éppen nem a megfelelővel dolgoztak. Szerencsére ez már a múlt. A rendszerben kialakított gyűjtő mappa mindenki számára elérhető, illetve többszörösen is megtekinthető.

## 5.3. A Roomsome megismerése

A Zadír rendszerén belül érhető el a Roomsome, ami jelentősen megváltoztatta a szobafoglalás jövőjét. Profi fejlesztésű real-time szobafoglalási rendszerről beszélhetünk, ami közel 80 éves szállodai, marketing, értékesítési és fejlesztési területen szerzett tapasztalatok alapján alkották meg.

A Hotel Kapitány Wellness \*\*\*\* Superior közel 2 éve használja ezt a remek szolgáltatást, aminek segítségével könnyebben és gyorsabban véghezvihető egy foglalás létrehozása, illetve feldolgozása egyaránt.

## **Legfontosabb tulajdonságai és egyben előnyei:**

- Átlátható megjelenés és egyszerű kezelhetőség a vendégek kényelméért.
- Informatív megjelenés szobatípusonként, az elérhető szolgáltatások és kedvezmények feltűntetésével együtt.
- Az előértékesítés hatékonyabb a plusz szolgáltatások feltűntetése által, amik könnyedén átláthatóak.
- Automatizált rendszer a hibalehetőségek elkerülése végett.
- Egyszerű beállítási lehetőségeket biztosít a felhasználók részére.
- A csomagajánlatok egyszerű megjelenítése, áttekintése naponkénti vagy időszakonkénti feltöltési lehetőséggel.
- Tökéletesen kezeli a megadott árakat, valamint a kiemelt- és ünnepi időszakokon belüli foglalási lehetőségeket.
- Több éjszakás tartózkodás esetén, szobatípusonként is kiválóan kezeli a kedvezmények értékét.

A Roomsome egyértelműen hatékonyabbá tette a szobafoglalások feldolgozását, valamint a foglalások készítését. Több lehetőséget biztosít a dolgozók számára.

Kalkuláció elvégzésére is lehetőségünk van, ami azt jelenti, hogy nem szükséges számológépet használni a pontos ár meghatározására, hanem a rendszer kiszámolja helyettünk.

Szükséges megadni hozzá a megfelelő időpontot illetve az érkező létszámot.

### 4.ábra-Kalkuláció

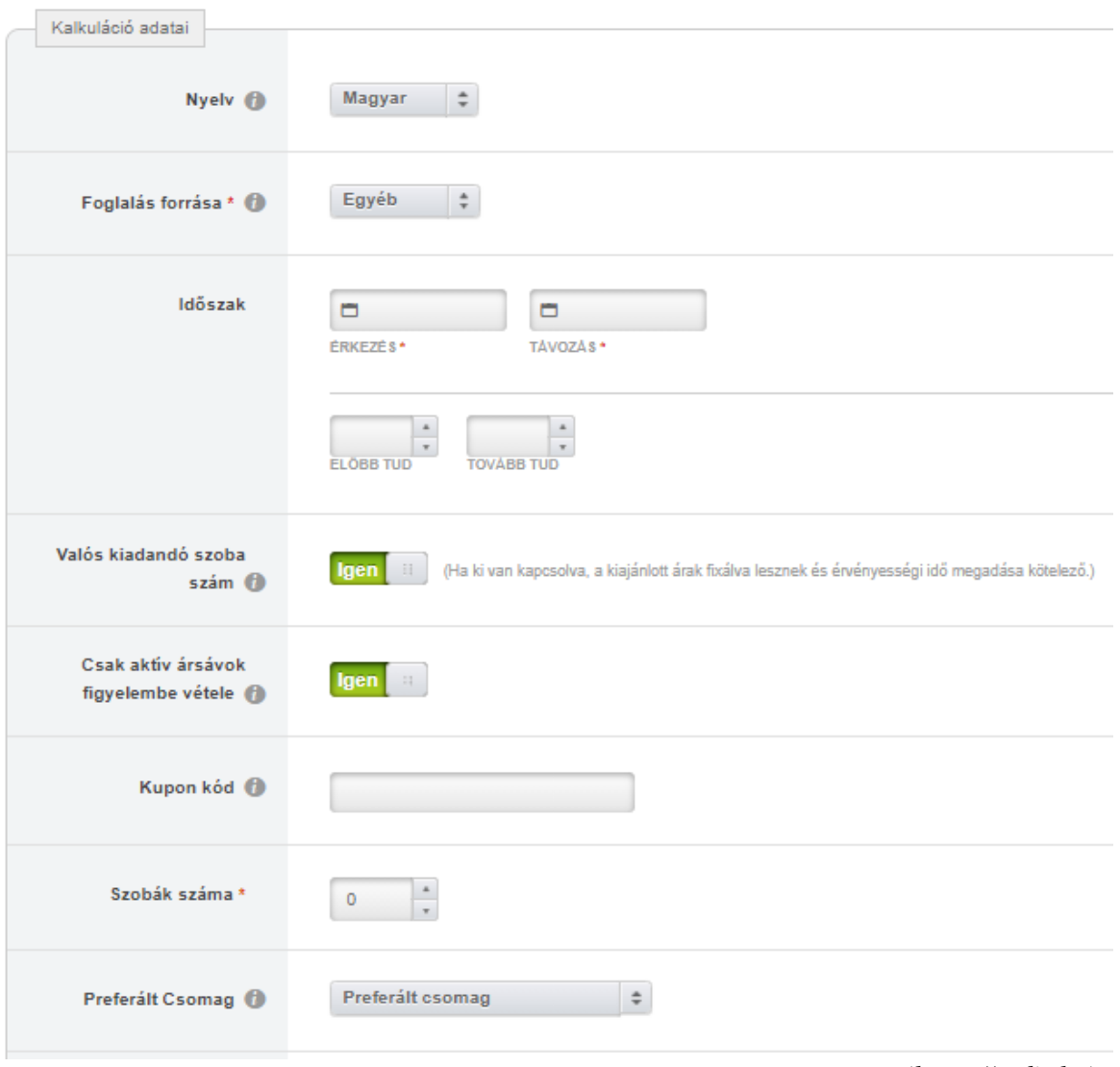

*(https://zadir.hu)*

A kalkuláció segítségével kizárhatjuk a hibalehetőségeket mikor a vendéggel kapcsolatban állunk telefonon keresztül és egy pontos ár meghatározása miatt érdeklődik.

A másik legnagyszerűbb tulajdonsága, hogy a kalkulált árat átformálhatjuk ajánlatként vagy esetleg foglalásként.

Természetesen a leendő vendégek nem mindig tudják eldönteni azonnal, mit is szeretnének, így áll fenn az a lehetőség, hogy egy szöveges ajánlatként kiküldhetjük a vendég e-mail címére a kalkulált összeget. Minden ajánlatnak egy meghatározott lejárati ideje van, szállodánkban ez kettő napot jelent. Amennyiben úgy döntenek, hogy élnek a lehetőséggel, akkor egy pillanat alatt megnyithatják a kiküldött ajánlatot és a személyes adatok megadásával foglalássá is alakíthatják. Azonban, ha kicsúsznak a megadott időintervallumból, az ajánlat lejár és nem lehetséges az elfogadása. Ilyen esetekben van lehetőség a módosítás kérésére, a szabad kapacitás függvényében.

A Roomsome másik nagyon hasznos lehetősége a foglalások összegzése. Ez a foglalások ellenőrzése érdekében nagyon hasznosnak bizonyult, ami foglalások fül alatt tekinthető meg. Beállítás kérdése, hogy a beérkező foglalásokat milyen szempont és/vagy szempontok alapján kategorizálja. Van arra lehetőség, hogy dátum szerint csoportosítsa, illetve a beérkezésük sorrendje alapján. Így mindig az aktuális nap foglalásai egyszerűen visszaellenőrizhetőek, kizárva a hibalehetőségeket.

További lehetőségek:

- Csomagtartalmak megtekintése
- Programok
- Szobatípusok
- Tevékenységi napló
- Új foglalás létrehozása
- Árak áttekintése

A Morgens Design által kínált szolgáltatások a Roomsome használata érdekében:

- *"nemzetközi nevével ellentétben 100%-ban hazai*
- *már tesztelt, szállodák által kipróbált és tökéletesen működő rendszer*
- *böngésző-független, mindössze számítógép, laptop vagy egy okostelefon kell hozzá, na és persze Internet sem árt, ha van*
- *szálláshely típusától és kapacitásától független szobafoglalási szoftver szállodásoktól nem csak szállodásoknak*
- *bármilyen háttérrendszerrel működő, már meglévő weboldalhoz könnyedén illeszkedik, könnyedén, akár 24 óra alatt telepíthető*
- *felhasználóbarát adminisztrációs felülete egyszerű és átlátható, navigációval ellátott, s ami a legjobb: könnyedén megtanulható*
- *24 órán keresztül rendelkezésre álló admin felület*
- *több nyelven, nyelvenként eltérő tartalommal és árakkal tölthető háttér*
- *részletes statisztika, mely segít a tervezésben és a nyomonkövetésben*
- *folyamatos fejlesztés és bővülés a szálláshelyek igényeinek figyelembevételével*
- *megbízhatóság triója: megbízható rendszer, megbízható tárhely és a megbízható csapat*
- *tesztverzió biztosítása kötelezettség nélkül*
- *megfér a sokak által még biztonságot adó lekérés alapú ajánlatkérő űrlap mellett*
- *előre tervezhető havi használati és karbantartási díjjal"*

*(http://roomsome.hu/mindent-a-roomsome-rol)*

A megadott információk és ígéretek teljes mértékben megfelelnek a valóságnak és bátran merem állítani, hogy egy igencsak hasznos, gyors és könnyen kezelhető rendszerben dolgozhatok a mindennapjaimban.

Szeretném megosztani észrevételeimet, gondolataimat, amik alapján a jövőben még jobb lehet a szobafoglalás. Rengeteg külföldi vendéggel találkozhattam már, illetve készíthettem el a szobafoglalást. A visszaigazolás készítése során rá kellett jönnöm arra, hogy a rendszer nem képes több nyelvre elkészíteni, így mindig is saját kezűleg készítettem el a megadott információk alapján és ez megadott minta, séma szerint.

Sajnos az ajánlatkéréseknél is pontosan ugyan ez a helyzet. Ezekre mindig több időt és energiát kellett fordítanom, mint az online foglalásokra.

Külföldi vendégeink a legtöbb esetben a Booking online foglalási rendszerén keresztül foglaltak. Viszont előfordult az is, hogy telefonon, illetve e-mailen keresztül kerestek meg minket, értékesítőket a szobafoglalással kapcsolatban. Ilyenkor kerül sor a szöveges ajánlat kiküldésére az adott nyelven, esetlegesen foglalás.

A tapasztalataim alapján kevesen tudják azt, hogy már a legtöbb szállodában lehetséges az euróval való fizetés és ezért inkább a Booking felületét választják.

Több szálloda választotta a Morgens Design féle rendszert, illetve értékelték is:

- Hotel Karos Spa<sup>\*\*\*\*</sup> superior
- Kolping Hotel \*\*\*\* Spa & Family Resort
- Hotel Napfény\*\*\* Zalakaros
- Hotel Castello\*\*\*\* Siklós
- Hotel Spa Hévíz\*\*\*\*/\*\*\*
- Hotel Silver\*\*\*\* superior Hajdúszoboszló
- Wellness Hotel Gyula<sup>\*\*\*\*</sup> superior
- Liget Wellness és Konferencia Hotel\*\*\*\* Szarvas
- Hotel Eger \*\*\*\* & Park \*\*\*\*
- La Contessa \*\*\*\* Kastélyhotel és Rendezvényközpont Szilvásvárad

*"Szállodánk évek óta dolgozik a MORGENS Design csapatával. Először a honlapunknak adtak teljesen új arculatot, mely során az extra kéréseinket is zökkenőmentesen teljesítették. Majd az elsők között fejlesztették le- szállodánk arculatához szabva-Roomsome foglalási rendszerüket, ami indítása óta teljesen gördülékenyen és hatékonyan működik, valamint mérhetően növekedett a saját weboldalunk által generált bevétel. A visszajelzésekből tudjuk, hogy mi biztosan jól döntöttünk, mikor őket választottuk. Ötleteik, kiváló szakmai tudásuk, gyors problémamegoldó képességük hozzájárul ahhoz, hogy az értékesítés területén még hatékonyabbak lettünk. "*

> *(Szekeres Éva - marketing manager- Hotel Karos Spa\*\*\*\* Superior http://roomsome.hu/probald-ki)*

*"Sokadik éve dolgozunk együtt a Morgens Desingnnal, 1,5 éve már komplex marketing kapcsán is. 1 év alatt közel 22%-kal gyarapították a bevételeink, 21%-kal emelve a REVPAR mutatóink értékét, valamint 22% növelte az 1 szobára jutó árbevételeinket. Roomsome rendszerünket rövid ideje használjuk, de már most látjuk, hogy minden pénzt megér! Használata nagyon egyszerű, megkönnyíti a kollégák munkáját és a dinamikus árazással elősegíti a bevételeink maximálását, minimálisan befektetett munkával. Ez az, amit egy jó rendszernek tudnia kell! Bátran ajánlom mindenkinek a szálloda szektorban."*

> (Pus Balázs-szálloda igazgató- Hotel Napfény\*\*\*Zalakaros http://roomsome.hu/probald-ki)

### **6. Interjú és elemzése**

Kutatásom során volt alkalmam kettő olyan személyt is sikeresen megkérdeznem, akik nap mint nap használják a Zadír CMS rendszerét, valamint a hozzákapcsolódó Roomsome funkciót. A Hotel Kapitány Wellness \*\*\*\* Superior értékesítési dolgozói készségesen segítettek nekem az interjú elemzés elkészítésében. Célom az volt, hogy a különböző mentalitású értékesítési dolgozóktól megtudjam, hogy ők hogyan vélekednek a használt CMS rendszerről és értékeljék is azt, emellett kiderítsem a rendszer gyengeségeit és erősségeit.

A kérdőíves interjúm során, ezekre a feltett kérdésekre kaphattam választ:

- Mióta dolgozik az értékesítésen?
- Kérem értékelje a Roomsome hasznosságát 1-től 5-ig.
- Ön szerint mennyire könnyű vagy nehéz használni? Kérem értékelje 1-től 5-ig.
- Fedezett fel problémákat a használata közben? Ha igen, mik volnának azok?
- Kérem emeljen ki három nagyon hasznos funkciót a Zadíron belül.
- Valóban csökken az adminisztrációra fordított idő?

Takács Eszter két éve végzi értékesítési asszisztensi munkáját a szállodában. Válaszai alapján kiválóra értékelte a Roomsome hasznosságát a könnyű használatát egyaránt. Szereti alkalmazni a kalkulátort, valamint az ajánlat készítést, problémát nem fedezett fel a használata közben. Utolsó kérdésemre válaszolva, egyetértett azzal, hogy valóban csökkenti az adminisztrációra fordított időt.

Szentes Barbara is hasonlóra értékelte a Roomsome hasznosságát és kezelhetőségét. Lassan öt éve dolgozik Sümegen a négycsillagos wellness szállodában, mint értékesítési asszisztens. Barbara azonban vélt felfedezni egy apró problémát. A rendszer nem képes több nyelvű visszaigazolást küldeni a vendégek számára, így akár tíz perccel hosszabb időt is eltölt vele, mint egy Zadír által készített magyar nyelvű szállás-visszaigazolással. Ennek ellenére is, csökkent az adminisztrációra fordított idő. Hozzátette, hogy a rendszer használata előtt előfordult, hogy túlórázásra volt szükség ahhoz, hogy a napi teendőket elvégezhesse.

Összegezve, pozitív véleménnyel bírnak a rendszerrel kapcsolatban és szerencsésnek mondják magukat, hogy megtapasztalhatták a működését.

Kutatásom során az általam vélt eredmény következett be: Barbarának volt szerencséje kiismerni a Szálloda által használt CMS rendszert, mivel évek óta tanulmányozza és ismerkedik vele. A régi foglalási technikákat is volt alkalma megismerni, így határozott véleménnyel állította, hogy számára nagy segítséget jelentett a Zadír és a Roomsome használata, ami elvárásainak megfelelt, viszont szükség lenne pár új fejlesztésre, ahhoz, hogy a többnyelvű szállás-visszaigazolás is elérhető legyen számára. Eszternek nem volt alkalma megismerni a Zadír előtti foglalási technikákat, így nincs összehasonlítási alapja, ezáltal amikor a problémák kifejtésére voltam kíváncsi, egyértelműen kijelentette, hogy nem fedezett fel semmilyen negatívitást.

#### **7. Zárógondolatok és tapasztalatok**

Összegezném tapasztalataimat a CMS rendszerrel kapcsolatban, illetve a véleményemet is megosztanám. A legtöbb esetben saját tapasztalataimra támaszkodtam és a véleményemet is túlnyomó részt ez határozta meg. Dolgozatom írása során, a bevezetésben feltett kérdésekre adtam választ, a szobafoglalással kapcsolatban. Egyben célom az volt, hogy felvilágosítást nyújtsak azok emberek számára, akiknek nincs lehetőségük belátni egy szálloda életébe, működésébe. Volt szerencsém a gyakorlatban is használni az említett CMS rendszert és funkcióit. Úgy gondolom, hogy ez valóban megkönnyíti a munkavégzés folyamatait és a lehető legegyszerűbb kezelhetősége, hatékonysága miatt javítja a szálláshely működését.

Ez a rendszer leginkább a szállodai értékesítő részleg számára bizonyult hasznosnak, melyet más szállodák is megerősítettek. Ezt követően akár órákat is megspórolhatunk mindennapjainkból és az értékes percek más tevékenységre fordíthatóak. Szerettem volna kiemelni a legfontosabb feladatait a rendszernek, amik a túlfoglalás elkerülése és a vendégigények kielégítése a lehető leggyorsabban és pontosabban.

A jövőre nézve azoknak a szálláshelyeknek, akik még nem alkalmazzák a Morgens Design által létrehozott CMS programot, javaslom, hogy próbálják ki azt. A használatára fordított anyagi kiadás megtérül, a bevétel akár növekedhet is.

Szeretném tapasztalataimat a szálláskeresők, illetve a leendő szálláskeresőkkel is megosztani. Mindig fordítsanak nagy figyelmet egy szálloda kiválasztására. Keressék meg a választott szálloda saját honlapját és azon keresztül érdeklődjenek a feltételekről.

Célszerű több foglalási oldalt is felkeresni az árak összehasonlítása miatt. Meghatározó pont lehet a vendégértékelések is, ami alapján egy képet kaphatunk a pihenés helyszínéről.

A vállalkozás jelenlegi helyzetét tekintve, úgy gondolom, hogy egy nagyszerű vendékkörrel rendelkezik, viszont javaslatom az lenne, hogy nagyobb figyelmet kellene fordítani a külföldi látogatókra is, hogy a saját nyelvükön vagy akár egy nemzetközi nyelven informálódhassanak a szállodáról. Első lépésnek a rendszeren belül egy olyan funkció segítségére lenne szükség, ami lehetővé teszi a többnyelvű szállás visszaigazolást, valamint ezen a vonalon haladva megvalósítani a többnyelvű ajánlatkérést is.

Összességében egy jól működő, vendégcsalogató szállodáról van szó, ami a legújabb fejlesztéseknek köszönhetően fokozatosan terjeszkedik és próbálja megvalósítani az innovatív ötleteket, amiket a jövőben megismerhetünk.

26

# **8. Felhasznált irodalom és forrásjegyzék**

## **Internetes források:**

- <https://zadir.hu/>
- <http://roomsome.hu/probald-ki>
- <http://roomsome.hu/bemutatjuk>
- <http://roomsome.hu/rolunk>
- [https://www.google.com/travel/hotels/entity/CgsItrKz38KFwe7DARAB/reviews?g2lb](https://www.google.com/travel/hotels/entity/CgsItrKz38KFwe7DARAB/reviews?g2lb=2502548%2C2503780%2C2503788%2C4258168%2C4270442%2C4306835%2C4308227%2C4317915%2C4328159%2C4371335%2C4401769%2C4419364%2C4428793%2C4429192%2C4463263%2C4463666%2C4464463%2C4482194%2C4270859%2C4284970%2C4291517&hl=hu-HU&gl=hu&un=1&rp=ELays9_ChcHuwwEQtrKz38KFwe7DATgCQABIAcABAg&ictx=1&ved=0CAAQ5JsGahcKEwj4-u_rs_jtAhUAAAAAHQAAAAAQAg&utm_campaign=sharing&utm_medium=link&utm_source=htls&hrf=IgNIVUYqFgoHCOUPEAEYCxIHCOUPEAEYDBgBKACCASUweDQ3NjkxNmI3MWJkYTc3Mzc6MHhjM2RkMDQyYzJiZWNkOTM2mgEnGiUweDQ3NjkxNmI3MWJkYTc3Mzc6MHhjM2RkMDQyYzJiZWNkOTM2) [=2502548%2C2503780%2C2503788%2C4258168%2C4270442%2C4306835%2C43](https://www.google.com/travel/hotels/entity/CgsItrKz38KFwe7DARAB/reviews?g2lb=2502548%2C2503780%2C2503788%2C4258168%2C4270442%2C4306835%2C4308227%2C4317915%2C4328159%2C4371335%2C4401769%2C4419364%2C4428793%2C4429192%2C4463263%2C4463666%2C4464463%2C4482194%2C4270859%2C4284970%2C4291517&hl=hu-HU&gl=hu&un=1&rp=ELays9_ChcHuwwEQtrKz38KFwe7DATgCQABIAcABAg&ictx=1&ved=0CAAQ5JsGahcKEwj4-u_rs_jtAhUAAAAAHQAAAAAQAg&utm_campaign=sharing&utm_medium=link&utm_source=htls&hrf=IgNIVUYqFgoHCOUPEAEYCxIHCOUPEAEYDBgBKACCASUweDQ3NjkxNmI3MWJkYTc3Mzc6MHhjM2RkMDQyYzJiZWNkOTM2mgEnGiUweDQ3NjkxNmI3MWJkYTc3Mzc6MHhjM2RkMDQyYzJiZWNkOTM2) [08227%2C4317915%2C4328159%2C4371335%2C4401769%2C4419364%2C44287](https://www.google.com/travel/hotels/entity/CgsItrKz38KFwe7DARAB/reviews?g2lb=2502548%2C2503780%2C2503788%2C4258168%2C4270442%2C4306835%2C4308227%2C4317915%2C4328159%2C4371335%2C4401769%2C4419364%2C4428793%2C4429192%2C4463263%2C4463666%2C4464463%2C4482194%2C4270859%2C4284970%2C4291517&hl=hu-HU&gl=hu&un=1&rp=ELays9_ChcHuwwEQtrKz38KFwe7DATgCQABIAcABAg&ictx=1&ved=0CAAQ5JsGahcKEwj4-u_rs_jtAhUAAAAAHQAAAAAQAg&utm_campaign=sharing&utm_medium=link&utm_source=htls&hrf=IgNIVUYqFgoHCOUPEAEYCxIHCOUPEAEYDBgBKACCASUweDQ3NjkxNmI3MWJkYTc3Mzc6MHhjM2RkMDQyYzJiZWNkOTM2mgEnGiUweDQ3NjkxNmI3MWJkYTc3Mzc6MHhjM2RkMDQyYzJiZWNkOTM2) [93%2C4429192%2C4463263%2C4463666%2C4464463%2C4482194%2C4270859](https://www.google.com/travel/hotels/entity/CgsItrKz38KFwe7DARAB/reviews?g2lb=2502548%2C2503780%2C2503788%2C4258168%2C4270442%2C4306835%2C4308227%2C4317915%2C4328159%2C4371335%2C4401769%2C4419364%2C4428793%2C4429192%2C4463263%2C4463666%2C4464463%2C4482194%2C4270859%2C4284970%2C4291517&hl=hu-HU&gl=hu&un=1&rp=ELays9_ChcHuwwEQtrKz38KFwe7DATgCQABIAcABAg&ictx=1&ved=0CAAQ5JsGahcKEwj4-u_rs_jtAhUAAAAAHQAAAAAQAg&utm_campaign=sharing&utm_medium=link&utm_source=htls&hrf=IgNIVUYqFgoHCOUPEAEYCxIHCOUPEAEYDBgBKACCASUweDQ3NjkxNmI3MWJkYTc3Mzc6MHhjM2RkMDQyYzJiZWNkOTM2mgEnGiUweDQ3NjkxNmI3MWJkYTc3Mzc6MHhjM2RkMDQyYzJiZWNkOTM2) [%2C4284970%2C4291517&hl=hu-](https://www.google.com/travel/hotels/entity/CgsItrKz38KFwe7DARAB/reviews?g2lb=2502548%2C2503780%2C2503788%2C4258168%2C4270442%2C4306835%2C4308227%2C4317915%2C4328159%2C4371335%2C4401769%2C4419364%2C4428793%2C4429192%2C4463263%2C4463666%2C4464463%2C4482194%2C4270859%2C4284970%2C4291517&hl=hu-HU&gl=hu&un=1&rp=ELays9_ChcHuwwEQtrKz38KFwe7DATgCQABIAcABAg&ictx=1&ved=0CAAQ5JsGahcKEwj4-u_rs_jtAhUAAAAAHQAAAAAQAg&utm_campaign=sharing&utm_medium=link&utm_source=htls&hrf=IgNIVUYqFgoHCOUPEAEYCxIHCOUPEAEYDBgBKACCASUweDQ3NjkxNmI3MWJkYTc3Mzc6MHhjM2RkMDQyYzJiZWNkOTM2mgEnGiUweDQ3NjkxNmI3MWJkYTc3Mzc6MHhjM2RkMDQyYzJiZWNkOTM2)

[HU&gl=hu&un=1&rp=ELays9\\_ChcHuwwEQtrKz38KFwe7DATgCQABIAcABAg&](https://www.google.com/travel/hotels/entity/CgsItrKz38KFwe7DARAB/reviews?g2lb=2502548%2C2503780%2C2503788%2C4258168%2C4270442%2C4306835%2C4308227%2C4317915%2C4328159%2C4371335%2C4401769%2C4419364%2C4428793%2C4429192%2C4463263%2C4463666%2C4464463%2C4482194%2C4270859%2C4284970%2C4291517&hl=hu-HU&gl=hu&un=1&rp=ELays9_ChcHuwwEQtrKz38KFwe7DATgCQABIAcABAg&ictx=1&ved=0CAAQ5JsGahcKEwj4-u_rs_jtAhUAAAAAHQAAAAAQAg&utm_campaign=sharing&utm_medium=link&utm_source=htls&hrf=IgNIVUYqFgoHCOUPEAEYCxIHCOUPEAEYDBgBKACCASUweDQ3NjkxNmI3MWJkYTc3Mzc6MHhjM2RkMDQyYzJiZWNkOTM2mgEnGiUweDQ3NjkxNmI3MWJkYTc3Mzc6MHhjM2RkMDQyYzJiZWNkOTM2) [ictx=1&ved=0CAAQ5JsGahcKEwj4-](https://www.google.com/travel/hotels/entity/CgsItrKz38KFwe7DARAB/reviews?g2lb=2502548%2C2503780%2C2503788%2C4258168%2C4270442%2C4306835%2C4308227%2C4317915%2C4328159%2C4371335%2C4401769%2C4419364%2C4428793%2C4429192%2C4463263%2C4463666%2C4464463%2C4482194%2C4270859%2C4284970%2C4291517&hl=hu-HU&gl=hu&un=1&rp=ELays9_ChcHuwwEQtrKz38KFwe7DATgCQABIAcABAg&ictx=1&ved=0CAAQ5JsGahcKEwj4-u_rs_jtAhUAAAAAHQAAAAAQAg&utm_campaign=sharing&utm_medium=link&utm_source=htls&hrf=IgNIVUYqFgoHCOUPEAEYCxIHCOUPEAEYDBgBKACCASUweDQ3NjkxNmI3MWJkYTc3Mzc6MHhjM2RkMDQyYzJiZWNkOTM2mgEnGiUweDQ3NjkxNmI3MWJkYTc3Mzc6MHhjM2RkMDQyYzJiZWNkOTM2)

[u\\_rs\\_jtAhUAAAAAHQAAAAAQAg&utm\\_campaign=sharing&utm\\_medium=link&](https://www.google.com/travel/hotels/entity/CgsItrKz38KFwe7DARAB/reviews?g2lb=2502548%2C2503780%2C2503788%2C4258168%2C4270442%2C4306835%2C4308227%2C4317915%2C4328159%2C4371335%2C4401769%2C4419364%2C4428793%2C4429192%2C4463263%2C4463666%2C4464463%2C4482194%2C4270859%2C4284970%2C4291517&hl=hu-HU&gl=hu&un=1&rp=ELays9_ChcHuwwEQtrKz38KFwe7DATgCQABIAcABAg&ictx=1&ved=0CAAQ5JsGahcKEwj4-u_rs_jtAhUAAAAAHQAAAAAQAg&utm_campaign=sharing&utm_medium=link&utm_source=htls&hrf=IgNIVUYqFgoHCOUPEAEYCxIHCOUPEAEYDBgBKACCASUweDQ3NjkxNmI3MWJkYTc3Mzc6MHhjM2RkMDQyYzJiZWNkOTM2mgEnGiUweDQ3NjkxNmI3MWJkYTc3Mzc6MHhjM2RkMDQyYzJiZWNkOTM2) [utm\\_source=htls&hrf=IgNIVUYqFgoHCOUPEAEYCxIHCOUPEAEYDBgBKACC](https://www.google.com/travel/hotels/entity/CgsItrKz38KFwe7DARAB/reviews?g2lb=2502548%2C2503780%2C2503788%2C4258168%2C4270442%2C4306835%2C4308227%2C4317915%2C4328159%2C4371335%2C4401769%2C4419364%2C4428793%2C4429192%2C4463263%2C4463666%2C4464463%2C4482194%2C4270859%2C4284970%2C4291517&hl=hu-HU&gl=hu&un=1&rp=ELays9_ChcHuwwEQtrKz38KFwe7DATgCQABIAcABAg&ictx=1&ved=0CAAQ5JsGahcKEwj4-u_rs_jtAhUAAAAAHQAAAAAQAg&utm_campaign=sharing&utm_medium=link&utm_source=htls&hrf=IgNIVUYqFgoHCOUPEAEYCxIHCOUPEAEYDBgBKACCASUweDQ3NjkxNmI3MWJkYTc3Mzc6MHhjM2RkMDQyYzJiZWNkOTM2mgEnGiUweDQ3NjkxNmI3MWJkYTc3Mzc6MHhjM2RkMDQyYzJiZWNkOTM2) [ASUweDQ3NjkxNmI3MWJkYTc3Mzc6MHhjM2RkMDQyYzJiZWNkOTM2mgEn](https://www.google.com/travel/hotels/entity/CgsItrKz38KFwe7DARAB/reviews?g2lb=2502548%2C2503780%2C2503788%2C4258168%2C4270442%2C4306835%2C4308227%2C4317915%2C4328159%2C4371335%2C4401769%2C4419364%2C4428793%2C4429192%2C4463263%2C4463666%2C4464463%2C4482194%2C4270859%2C4284970%2C4291517&hl=hu-HU&gl=hu&un=1&rp=ELays9_ChcHuwwEQtrKz38KFwe7DATgCQABIAcABAg&ictx=1&ved=0CAAQ5JsGahcKEwj4-u_rs_jtAhUAAAAAHQAAAAAQAg&utm_campaign=sharing&utm_medium=link&utm_source=htls&hrf=IgNIVUYqFgoHCOUPEAEYCxIHCOUPEAEYDBgBKACCASUweDQ3NjkxNmI3MWJkYTc3Mzc6MHhjM2RkMDQyYzJiZWNkOTM2mgEnGiUweDQ3NjkxNmI3MWJkYTc3Mzc6MHhjM2RkMDQyYzJiZWNkOTM2) [GiUweDQ3NjkxNmI3MWJkYTc3Mzc6MHhjM2RkMDQyYzJiZWNkOTM2](https://www.google.com/travel/hotels/entity/CgsItrKz38KFwe7DARAB/reviews?g2lb=2502548%2C2503780%2C2503788%2C4258168%2C4270442%2C4306835%2C4308227%2C4317915%2C4328159%2C4371335%2C4401769%2C4419364%2C4428793%2C4429192%2C4463263%2C4463666%2C4464463%2C4482194%2C4270859%2C4284970%2C4291517&hl=hu-HU&gl=hu&un=1&rp=ELays9_ChcHuwwEQtrKz38KFwe7DATgCQABIAcABAg&ictx=1&ved=0CAAQ5JsGahcKEwj4-u_rs_jtAhUAAAAAHQAAAAAQAg&utm_campaign=sharing&utm_medium=link&utm_source=htls&hrf=IgNIVUYqFgoHCOUPEAEYCxIHCOUPEAEYDBgBKACCASUweDQ3NjkxNmI3MWJkYTc3Mzc6MHhjM2RkMDQyYzJiZWNkOTM2mgEnGiUweDQ3NjkxNmI3MWJkYTc3Mzc6MHhjM2RkMDQyYzJiZWNkOTM2)

- [http://www.hostware.hu/sites/pdf/FRO\\_ismerteto.pdf](http://www.hostware.hu/sites/pdf/FRO_ismerteto.pdf)
- <https://hotelkapitany.hu/>
- <http://www.hostware.hu/frotech>
- Endrődi Éva-Facebook bejegyzés-2020.10.23
- Bártfai Edina-Facebook bejegyzés-2020.10.01
- Nagy Tibor-Google értékelés-2020. szeptember
- <http://roomsome.hu/mindent-a-roomsome-rol>
- Szekeres Éva marketing manager- Hotel Karos Spa<sup>\*\*\*\*</sup> Superior
- [Pus Balázs-szálloda igazgató-](http://roomsome.hu/mindent-a-roomsome-rol) Hotel Napfény\*\*\*Zalakaros
- [https://regi.tankonyvtar.hu/hu/tartalom/tamop412b2/2013-](https://regi.tankonyvtar.hu/hu/tartalom/tamop412b2/2013-0002_pedagogiai_kutatasmodszertan/tananyag/JEGYZET-11-1.5._Kutatasi_modszerek_es_es.scorml) [0002\\_pedagogiai\\_kutatasmodszertan/tananyag/JEGYZET-11-](https://regi.tankonyvtar.hu/hu/tartalom/tamop412b2/2013-0002_pedagogiai_kutatasmodszertan/tananyag/JEGYZET-11-1.5._Kutatasi_modszerek_es_es.scorml) [1.5.\\_Kutatasi\\_modszerek\\_es\\_es.scorml](https://regi.tankonyvtar.hu/hu/tartalom/tamop412b2/2013-0002_pedagogiai_kutatasmodszertan/tananyag/JEGYZET-11-1.5._Kutatasi_modszerek_es_es.scorml)
	- 27

# **9. Mellékletek:**

## **Az interjú során feltett kérdések:**

- Mióta dolgozik az értékesítésen?
- Kérem értékelje a Roomsome hasznosságát 1-től 5-ig.
- Ön szerint mennyire könnyű vagy nehéz használni? Kérem értékelje 1-től 5-ig.
- Fedezett fel problémákat a használata közben? Ha igen, mik volnának azok?
- Kérem emeljen ki három nagyon hasznos funkciót a Zadíron belül.
- Valóban csökken az adminisztrációra fordított idő?

# **Ábrajegyzék:**

#### 1.ábra: Vendégértékelések

Forrás**:***[Forrás:https://www.google.com/travel/hotels/entity/CgsItrKz38KFwe7DARAB/reviews?g2lb=2502548%2C2503780%2C2503788](https://www.google.com/travel/hotels/entity/CgsItrKz38KFwe7DARAB/reviews?g2lb=2502548%2C2503780%2C2503788%2C4258168%2C4270442%2C4306835%2C4308227%2C4317915%2C4328159%2C4371335%2C4401769%2C4419364%2C4428793%2C4429192%2C4463263%2C4463666%2C4464463%2C4482194%2C4270859%2C4284970%2C4291517&hl=hu-HU&gl=hu&un=1&rp=ELays9_ChcHuwwEQtrKz38KFwe7DATgCQABIAcABAg&ictx=1&ved=0CAAQ5JsGahcKEwjo9b_I6YXuAhUAAAAAHQAAAAAQAg&utm_campaign=sharing&utm_medium=link&utm_source=htls&hrf=IgNIVUYqFgoHCOUPEAEYCxIHCOUPEAEYDBgBKACCASUweDQ3NjkxNmI3MWJkYTc3Mzc6MHhjM2RkMDQyYzJiZWNkOTM2mgEnGiUweDQ3NjkxNmI3MWJkYTc3Mzc6MHhjM2RkMDQyYzJiZWNkOTM2) [%2C4258168%2C4270442%2C4306835%2C4308227%2C4317915%2C4328159%2C4371335%2C4401769%2C4419364%2C4428793%2](https://www.google.com/travel/hotels/entity/CgsItrKz38KFwe7DARAB/reviews?g2lb=2502548%2C2503780%2C2503788%2C4258168%2C4270442%2C4306835%2C4308227%2C4317915%2C4328159%2C4371335%2C4401769%2C4419364%2C4428793%2C4429192%2C4463263%2C4463666%2C4464463%2C4482194%2C4270859%2C4284970%2C4291517&hl=hu-HU&gl=hu&un=1&rp=ELays9_ChcHuwwEQtrKz38KFwe7DATgCQABIAcABAg&ictx=1&ved=0CAAQ5JsGahcKEwjo9b_I6YXuAhUAAAAAHQAAAAAQAg&utm_campaign=sharing&utm_medium=link&utm_source=htls&hrf=IgNIVUYqFgoHCOUPEAEYCxIHCOUPEAEYDBgBKACCASUweDQ3NjkxNmI3MWJkYTc3Mzc6MHhjM2RkMDQyYzJiZWNkOTM2mgEnGiUweDQ3NjkxNmI3MWJkYTc3Mzc6MHhjM2RkMDQyYzJiZWNkOTM2) [C4429192%2C4463263%2C4463666%2C4464463%2C4482194%2C4270859%2C4284970%2C4291517&hl=hu-](https://www.google.com/travel/hotels/entity/CgsItrKz38KFwe7DARAB/reviews?g2lb=2502548%2C2503780%2C2503788%2C4258168%2C4270442%2C4306835%2C4308227%2C4317915%2C4328159%2C4371335%2C4401769%2C4419364%2C4428793%2C4429192%2C4463263%2C4463666%2C4464463%2C4482194%2C4270859%2C4284970%2C4291517&hl=hu-HU&gl=hu&un=1&rp=ELays9_ChcHuwwEQtrKz38KFwe7DATgCQABIAcABAg&ictx=1&ved=0CAAQ5JsGahcKEwjo9b_I6YXuAhUAAAAAHQAAAAAQAg&utm_campaign=sharing&utm_medium=link&utm_source=htls&hrf=IgNIVUYqFgoHCOUPEAEYCxIHCOUPEAEYDBgBKACCASUweDQ3NjkxNmI3MWJkYTc3Mzc6MHhjM2RkMDQyYzJiZWNkOTM2mgEnGiUweDQ3NjkxNmI3MWJkYTc3Mzc6MHhjM2RkMDQyYzJiZWNkOTM2)[HU&gl=hu&un=1&rp=ELays9\\_ChcHuwwEQtrKz38KFwe7DATgCQABIAcABAg&ictx=1&utm\\_campaign=sharing&utm\\_medium=link&u](https://www.google.com/travel/hotels/entity/CgsItrKz38KFwe7DARAB/reviews?g2lb=2502548%2C2503780%2C2503788%2C4258168%2C4270442%2C4306835%2C4308227%2C4317915%2C4328159%2C4371335%2C4401769%2C4419364%2C4428793%2C4429192%2C4463263%2C4463666%2C4464463%2C4482194%2C4270859%2C4284970%2C4291517&hl=hu-HU&gl=hu&un=1&rp=ELays9_ChcHuwwEQtrKz38KFwe7DATgCQABIAcABAg&ictx=1&ved=0CAAQ5JsGahcKEwjo9b_I6YXuAhUAAAAAHQAAAAAQAg&utm_campaign=sharing&utm_medium=link&utm_source=htls&hrf=IgNIVUYqFgoHCOUPEAEYCxIHCOUPEAEYDBgBKACCASUweDQ3NjkxNmI3MWJkYTc3Mzc6MHhjM2RkMDQyYzJiZWNkOTM2mgEnGiUweDQ3NjkxNmI3MWJkYTc3Mzc6MHhjM2RkMDQyYzJiZWNkOTM2) [tm\\_source=htls&hrf=IgNIVUYqFgoHCOUPEAEYCxIHCOUPEAEYDBgBKACCASUweDQ3NjkxNmI3MWJkYTc3Mzc6MHhjM2RkMDQyY](https://www.google.com/travel/hotels/entity/CgsItrKz38KFwe7DARAB/reviews?g2lb=2502548%2C2503780%2C2503788%2C4258168%2C4270442%2C4306835%2C4308227%2C4317915%2C4328159%2C4371335%2C4401769%2C4419364%2C4428793%2C4429192%2C4463263%2C4463666%2C4464463%2C4482194%2C4270859%2C4284970%2C4291517&hl=hu-HU&gl=hu&un=1&rp=ELays9_ChcHuwwEQtrKz38KFwe7DATgCQABIAcABAg&ictx=1&ved=0CAAQ5JsGahcKEwjo9b_I6YXuAhUAAAAAHQAAAAAQAg&utm_campaign=sharing&utm_medium=link&utm_source=htls&hrf=IgNIVUYqFgoHCOUPEAEYCxIHCOUPEAEYDBgBKACCASUweDQ3NjkxNmI3MWJkYTc3Mzc6MHhjM2RkMDQyYzJiZWNkOTM2mgEnGiUweDQ3NjkxNmI3MWJkYTc3Mzc6MHhjM2RkMDQyYzJiZWNkOTM2) [zJiZWNkOTM2mgEnGiUweDQ3NjkxNmI3MWJkYTc3Mzc6MHhjM2RkMDQyYzJiZWNkOTM2-](https://www.google.com/travel/hotels/entity/CgsItrKz38KFwe7DARAB/reviews?g2lb=2502548%2C2503780%2C2503788%2C4258168%2C4270442%2C4306835%2C4308227%2C4317915%2C4328159%2C4371335%2C4401769%2C4419364%2C4428793%2C4429192%2C4463263%2C4463666%2C4464463%2C4482194%2C4270859%2C4284970%2C4291517&hl=hu-HU&gl=hu&un=1&rp=ELays9_ChcHuwwEQtrKz38KFwe7DATgCQABIAcABAg&ictx=1&ved=0CAAQ5JsGahcKEwjo9b_I6YXuAhUAAAAAHQAAAAAQAg&utm_campaign=sharing&utm_medium=link&utm_source=htls&hrf=IgNIVUYqFgoHCOUPEAEYCxIHCOUPEAEYDBgBKACCASUweDQ3NjkxNmI3MWJkYTc3Mzc6MHhjM2RkMDQyYzJiZWNkOTM2mgEnGiUweDQ3NjkxNmI3MWJkYTc3Mzc6MHhjM2RkMDQyYzJiZWNkOTM2) Saját szerkesztés*

### 2. ábra: A menedzsment 4 funkciója

Forrás:[http://inyt.pte.hu/migkomm/munkaanyag/a\\_menedzsment\\_ngy\\_funkcija.html](http://inyt.pte.hu/migkomm/munkaanyag/a_menedzsment_ngy_funkcija.html)sajátszerkesztés

3. ábra: Zadír ajánlat készítés Forrás: <https://zadir.hu/>

4. ábra: Kalkuláció Forrás: <https://zadir.hu/>

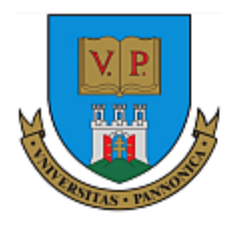

**PANNON EGYETEM** Gazdálkodási Kar Zalaegerszeg

**NYILATKOZAT** 

Alulírott, ……Kiss Virág……………. nyilatkozom, hogy a záródolgozatomban foglalt tények és adatok a valóságnak megfelelnek, és az abban leírtak a saját munkám eredményei.

Tudomásul veszem, hogy a dolgozat elektronikus formátuma szerzői jogtisztaságának ellenőrzésére az Egyetem szoftveres ellenőrzést (plágiumszűrést) végezhet és ennek eredményét a dolgozat értékelésében felhasználhatja.

Tudomásul veszem, hogy a dolgozat elektronikus formátuma az Egyetem repozitóriumában kerül elhelyezésre és a hatályos jogszabályok, intézményi szabályzatok szerint, valamint a szerzői rendelkezésnek megfelelően biztosítható a kutatási célú hozzáférés. A dolgozat elektronikus formátumának metaadatai – ide értve a szerzői összefoglalót is – nyilvánosak.

Csabrendek, 2021.január 4.

Kiss Virág

hallgató aláírása

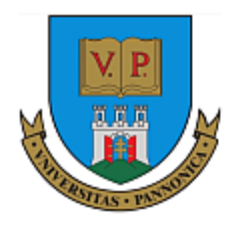

PANNON EGYETEM Gazdálkodási Kar Zalaegerszeg

# **ÖSSZEFOGLALÁS**

Hotel Kapitány Wellness \*\*\*\* Superior CMS rendeszének bemutatása és az online szobafoglalások jelene, jövője.

\_\_\_\_\_\_\_\_\_\_\_\_\_\_\_\_\_\_\_\_\_\_\_\_\_\_\_\_\_\_\_\_\_\_\_\_\_\_\_\_\_\_\_\_\_\_\_\_\_\_\_\_\_\_\_\_\_\_ \_\_\_\_\_\_\_\_

> Kiss Virág \_\_\_\_\_\_\_\_\_\_\_\_\_\_\_\_\_\_\_\_\_\_\_\_\_\_\_\_\_\_\_\_\_\_\_\_\_

Nappali tagozat Gazdálkodási és menedzsment felsőoktatási szakképzés Digitális üzleti szolgáltatások szakirány

Dolgozatomnak főbb témája a Hotel Kapitány Wellness\*\*\*\* Superior szobafoglalási rendszerének működése, felépítése és használata. A CMS rendszer azaz a Content Management System egy tartalomkezelő rendszer, ami nagyban segíti a szálloda hírnevének növelését. Segítségével személyre szabható a weboldal, így az komfortos élményt biztosít a vendégek, illetve a leendő vendégek számára. A tárolt adatok megoszthatóvá válnak a felhasználók között, így hatékony segítséget nyújt a munkavégzésben. Dolgozatomban kitérek a vendégélményekre, pozitív és enyhén negatív irányban is, ezek vendégértékelések formájában olvashatóak.

Megismerhetjük Sümeg városának főbb nevezetességeit, valamint megtudhatjuk, hogy a Szálloda milyen szolgáltatásokat nyújthat a pihenni vágyók számára. A menedzsment kialakítása is egy fontos lépés ahhoz, hogy a foglalások mértékét megnöveljük, hiszen mostanra rengeteg digitális eszköz áll rendelkezésünkre. Segítségükkel a Szálloda megvalósíthatta terveit, amik elősegíthetik a túlfoglalás veszélyének lehetőségét, valamint csökkenthetik az adminisztrációra fordított időt. Ezek pedig a következőek: Roomsome, az online check-in és az elektronikus számlázás.

A Roomsome a Zadír CMS rendszerén belül található hasznos funkció.

A Roomsome segítségével szobatípusonként, az elérhető szolgáltatások és kedvezmények feltűntetésével együtt átláthatóságot biztosít a felhasználó számára. Egy automatizált rendszert ismerhetünk meg, aminek segítségével és alkalmazásával elkerülhető a hibalehetőség. Rengeteg információt tár elénk, amik nélkül már elképzelhetetlen lenne, a szobafoglalás. Elkészíthetjük személyes ajánlatainkat, amik alapján a vendég eldöntheti szándékát, hogy elfogadja-e a meghatározott összeget a megfelelő csomaggal. A megadott információk segítségével az összeg meghatározására szükségünk van a kalkulátorra. A megfelelő időpont és a pontos létszám megadásával a rendszer kiszámolja a pontos foglalási összeget.

Megkérdeztem a Hotel Kapitány Wellness \*\*\*\* Superior értékesítéséi dolgozóit, hogy miként vélekednek a használt CMS rendszerről és funkcióiról. Takács Eszter és Szentes Barbara készségesen álltak a rendelkezésemre. Kutatásom célja az volt, hogy megtudjam tényleg azok a feltételek és ígéretek teljesültek, amiket a Morgens Design kínál számunkra.